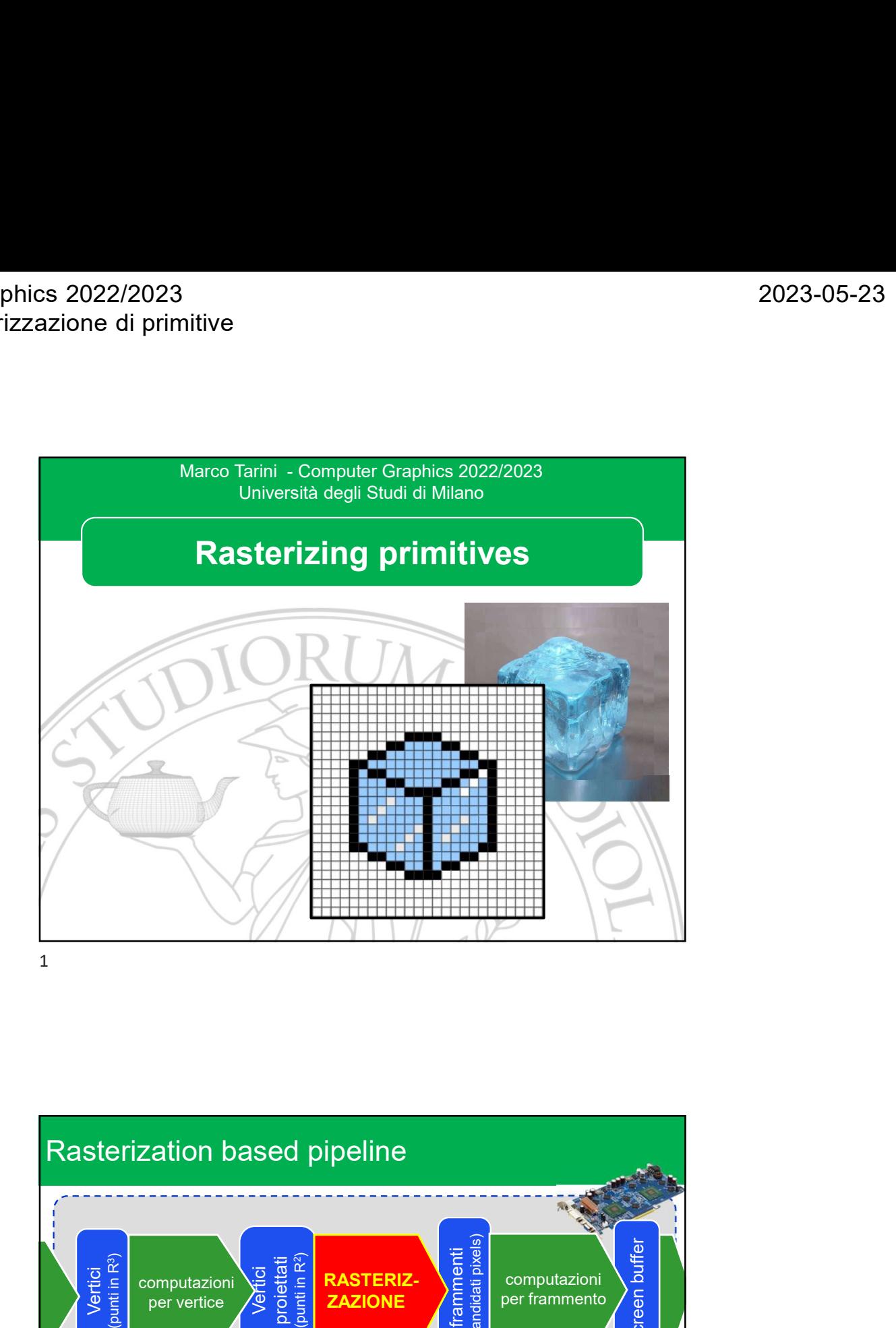

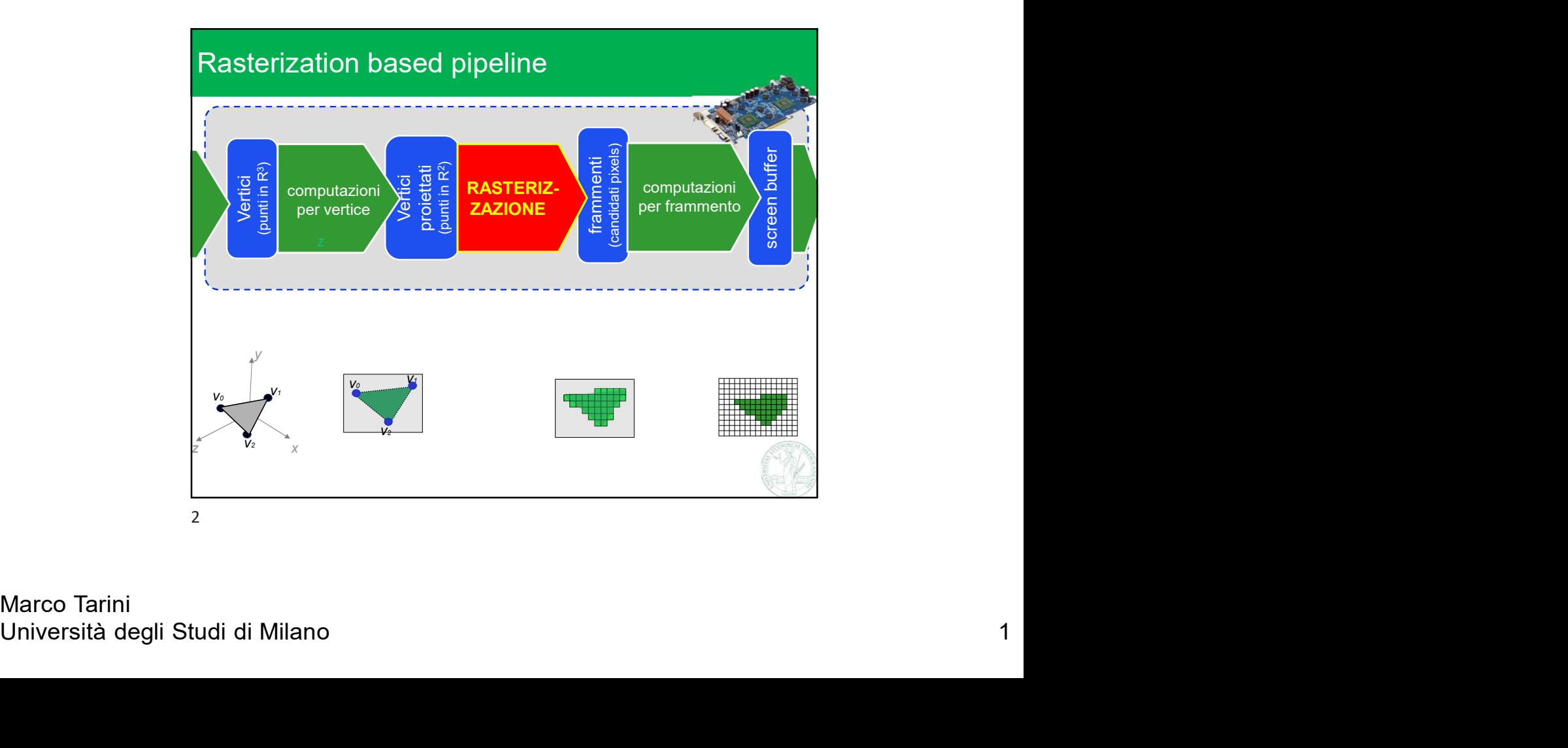

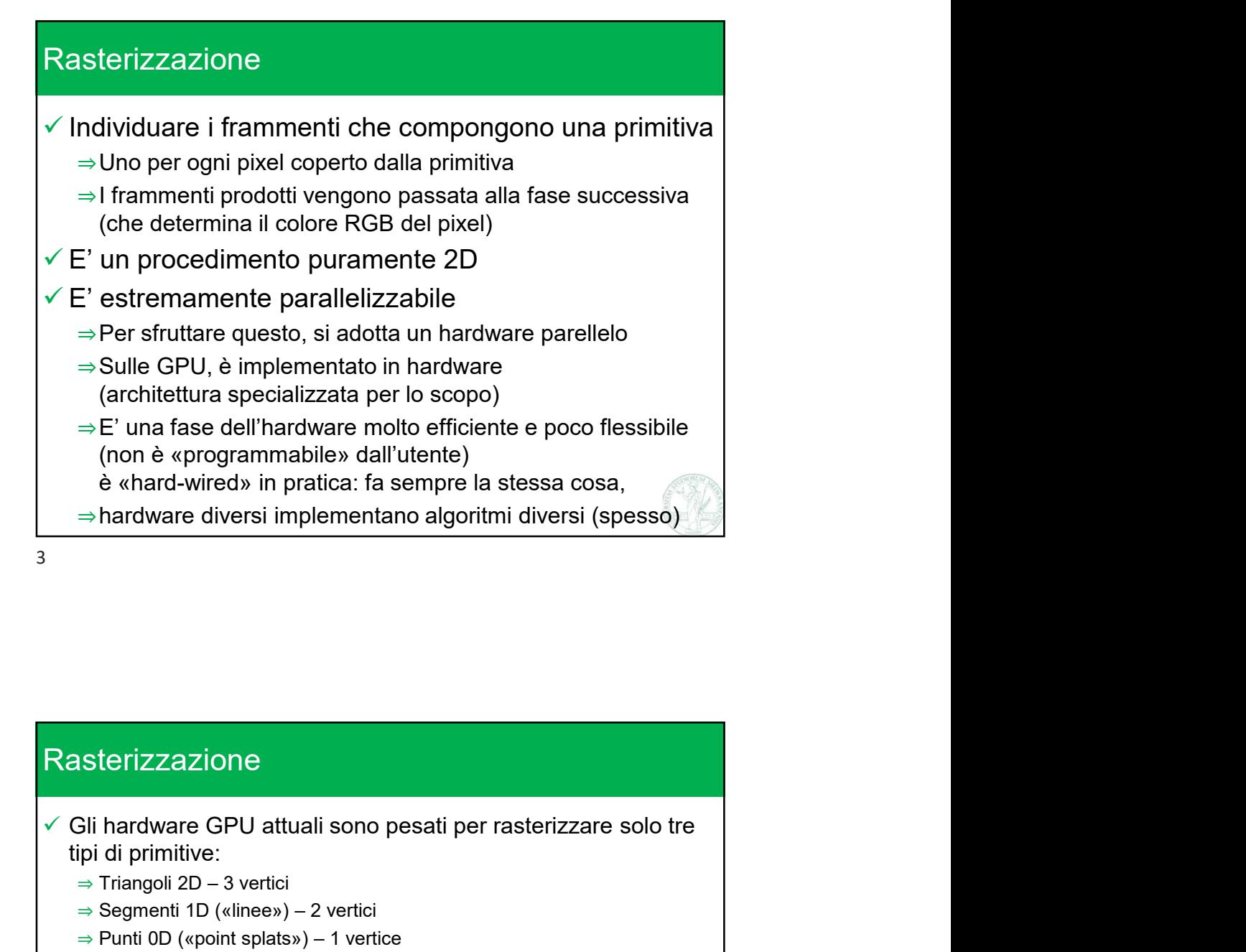

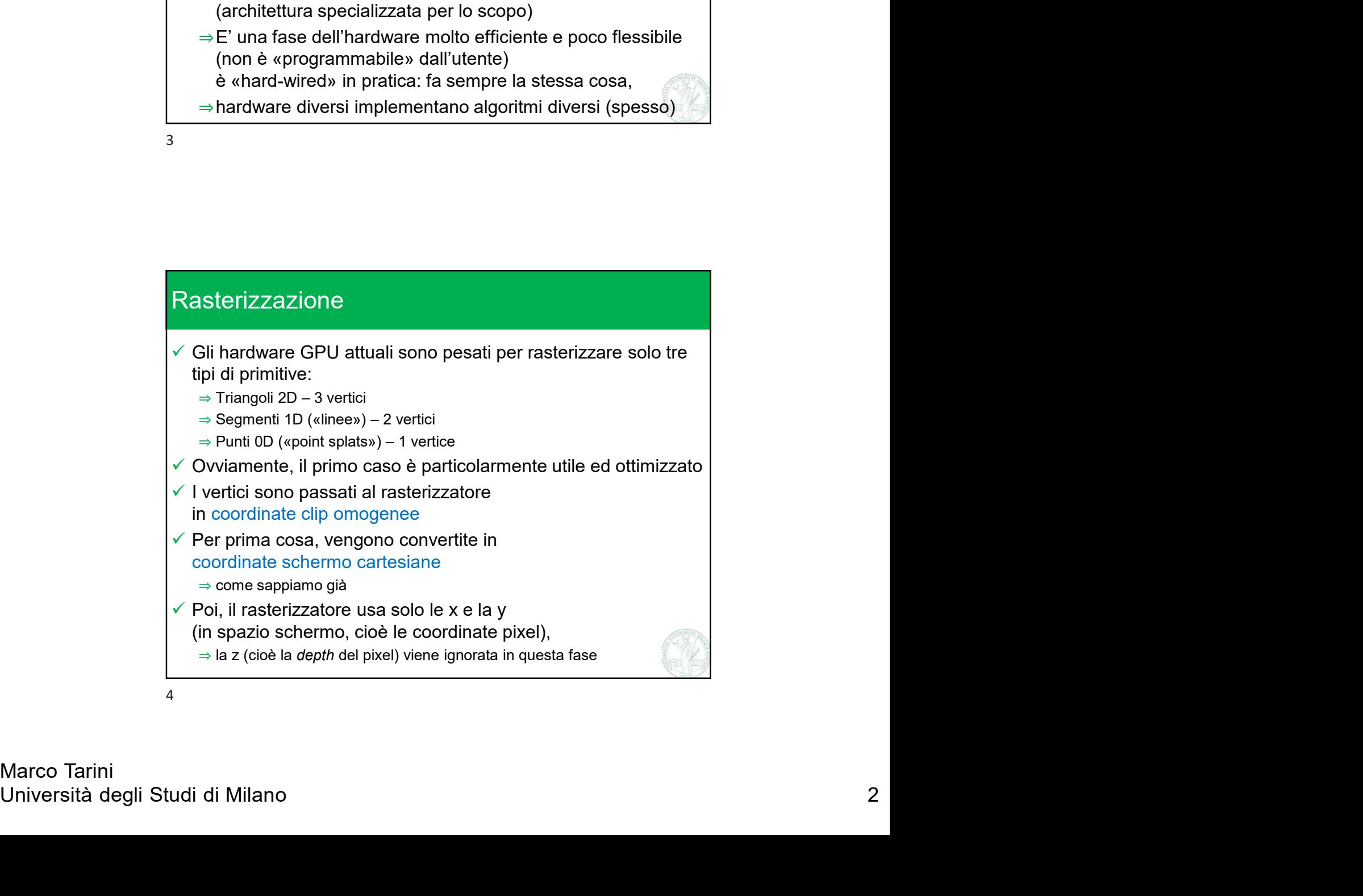

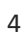

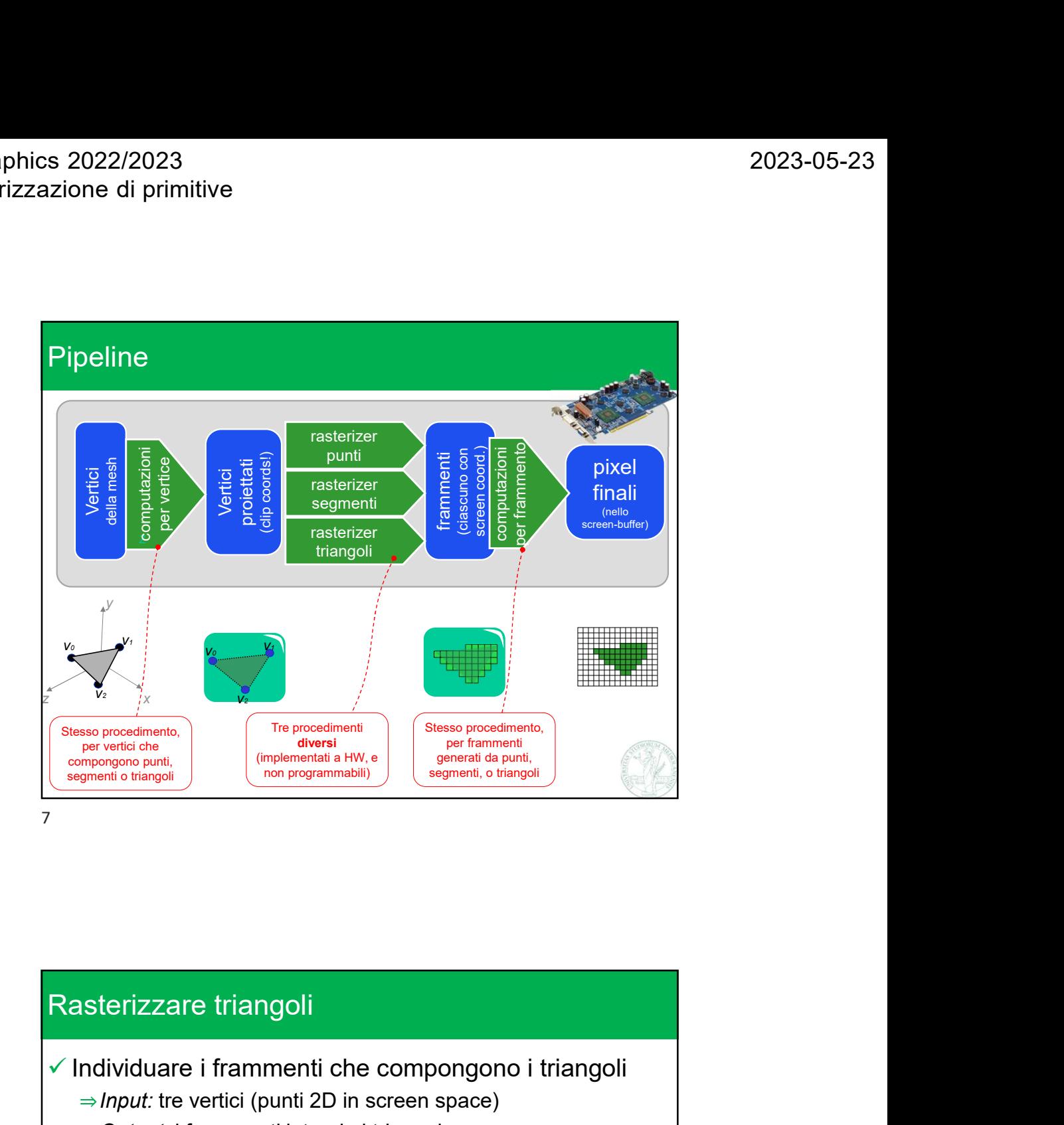

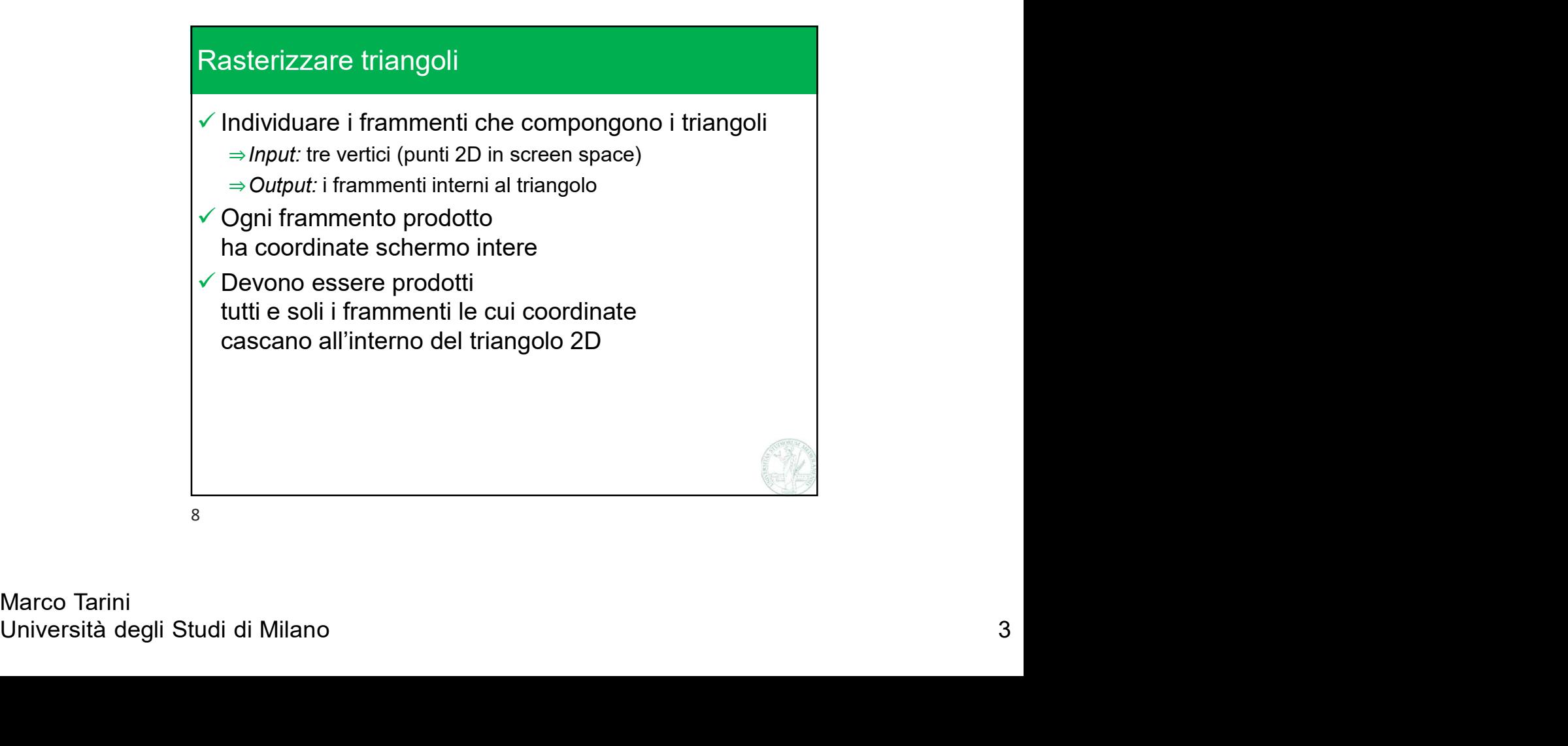

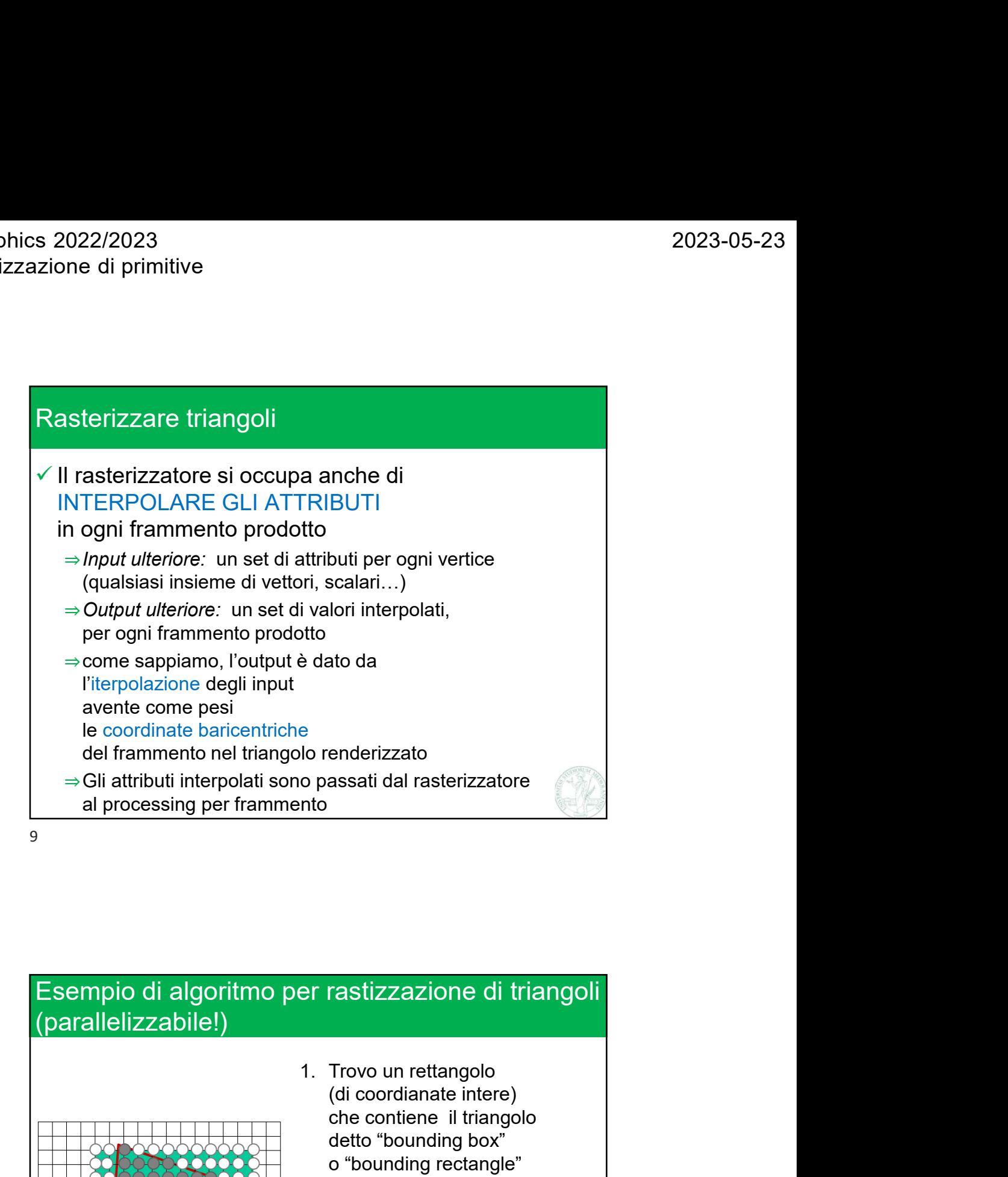

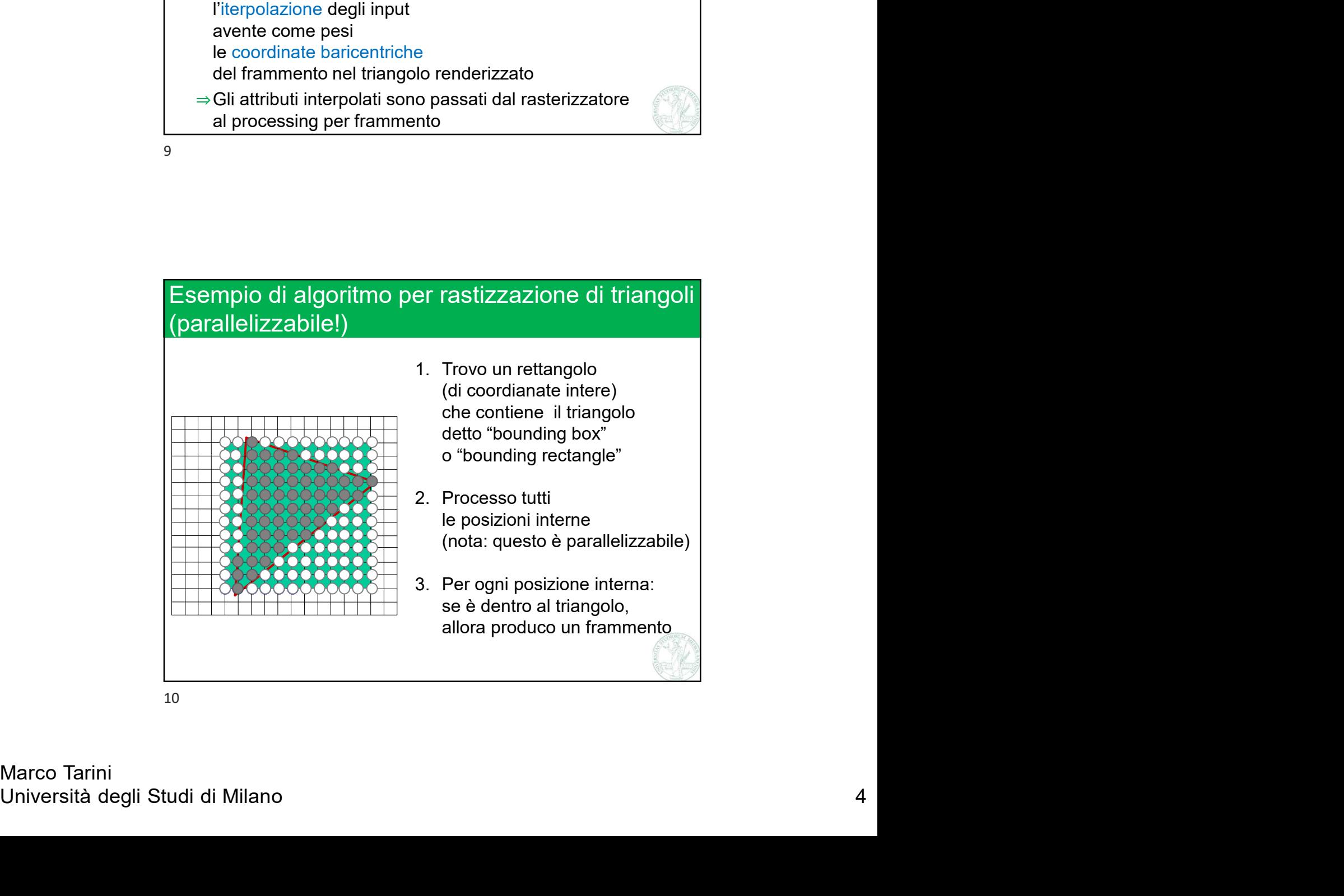

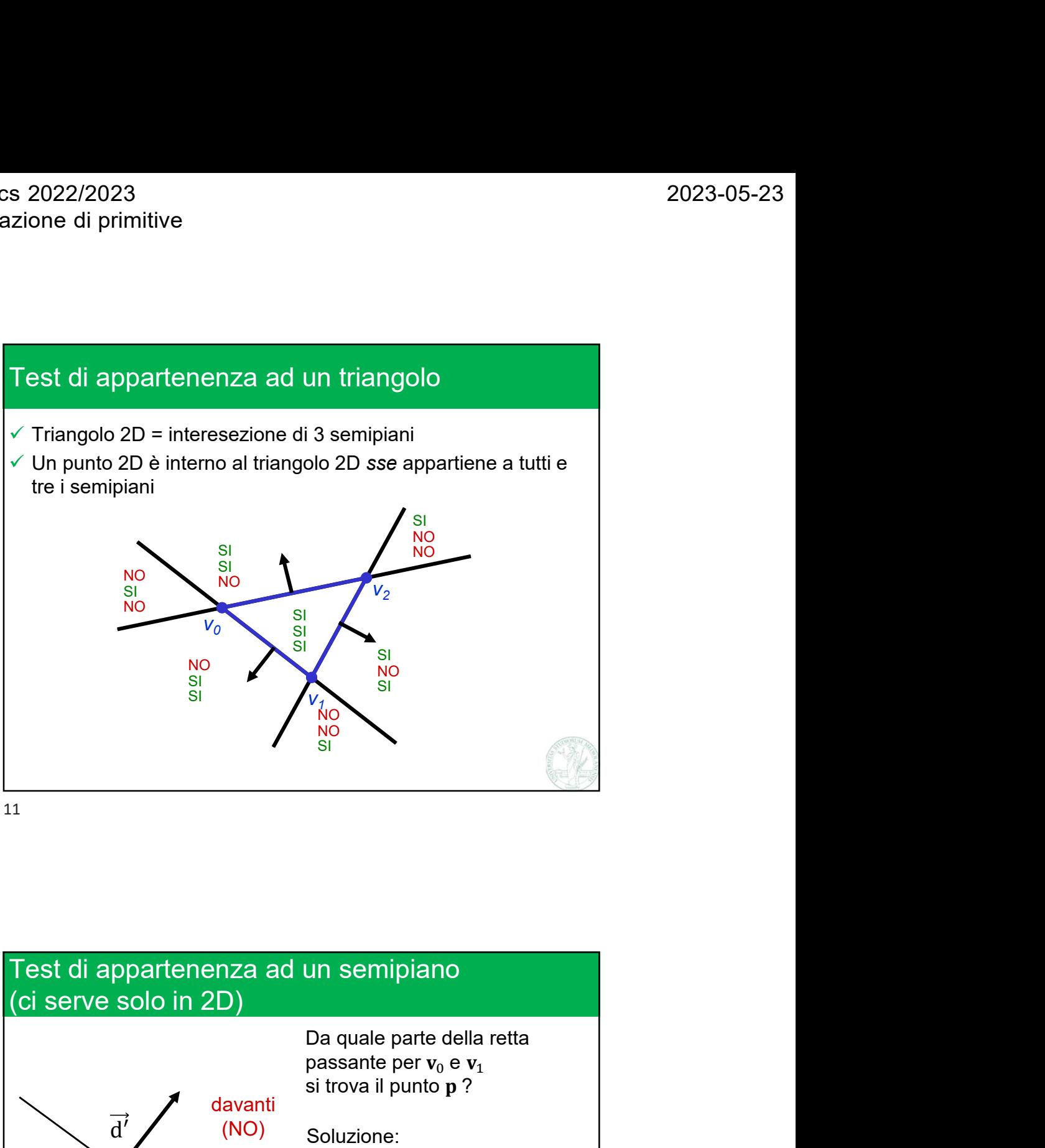

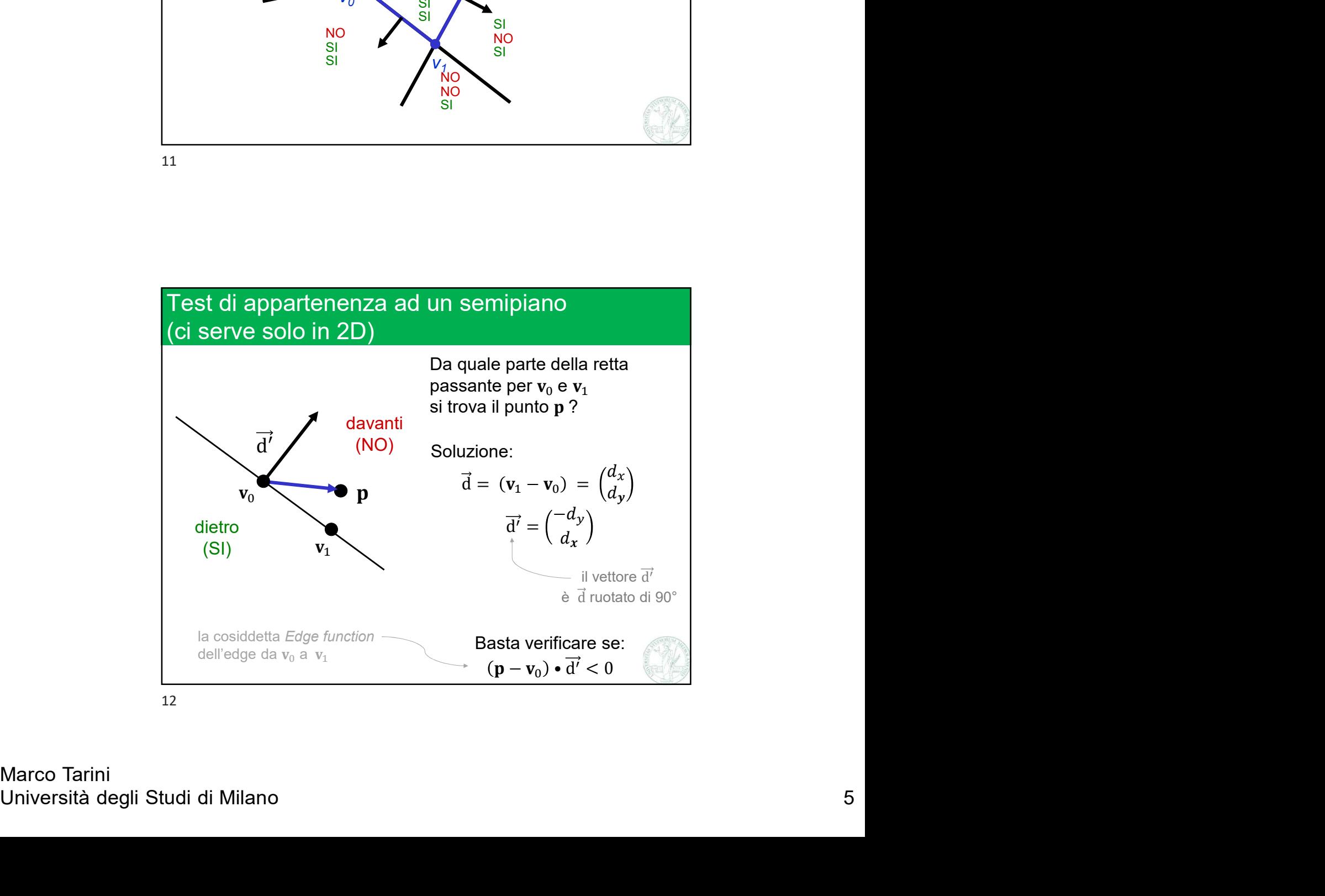

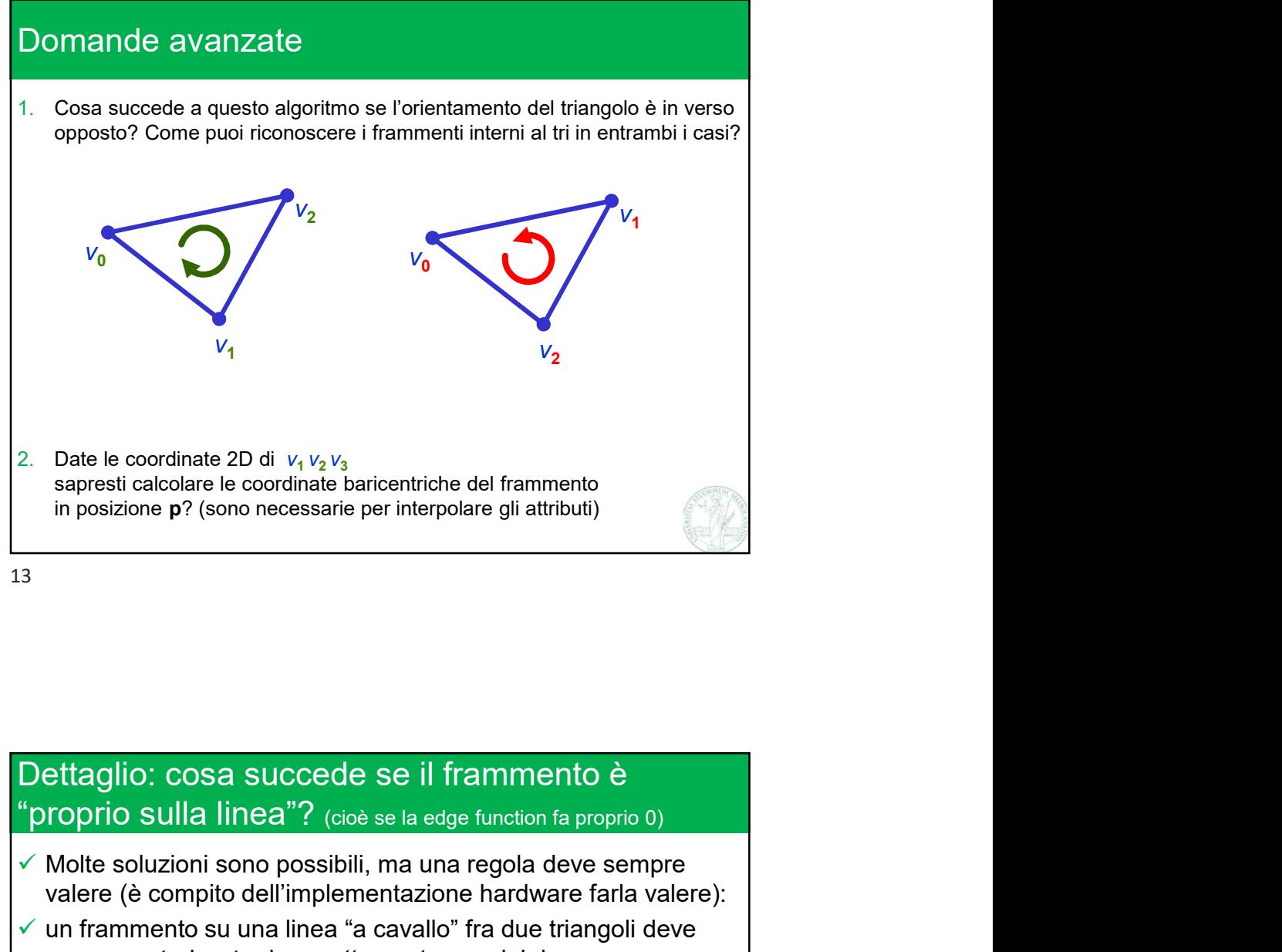

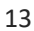

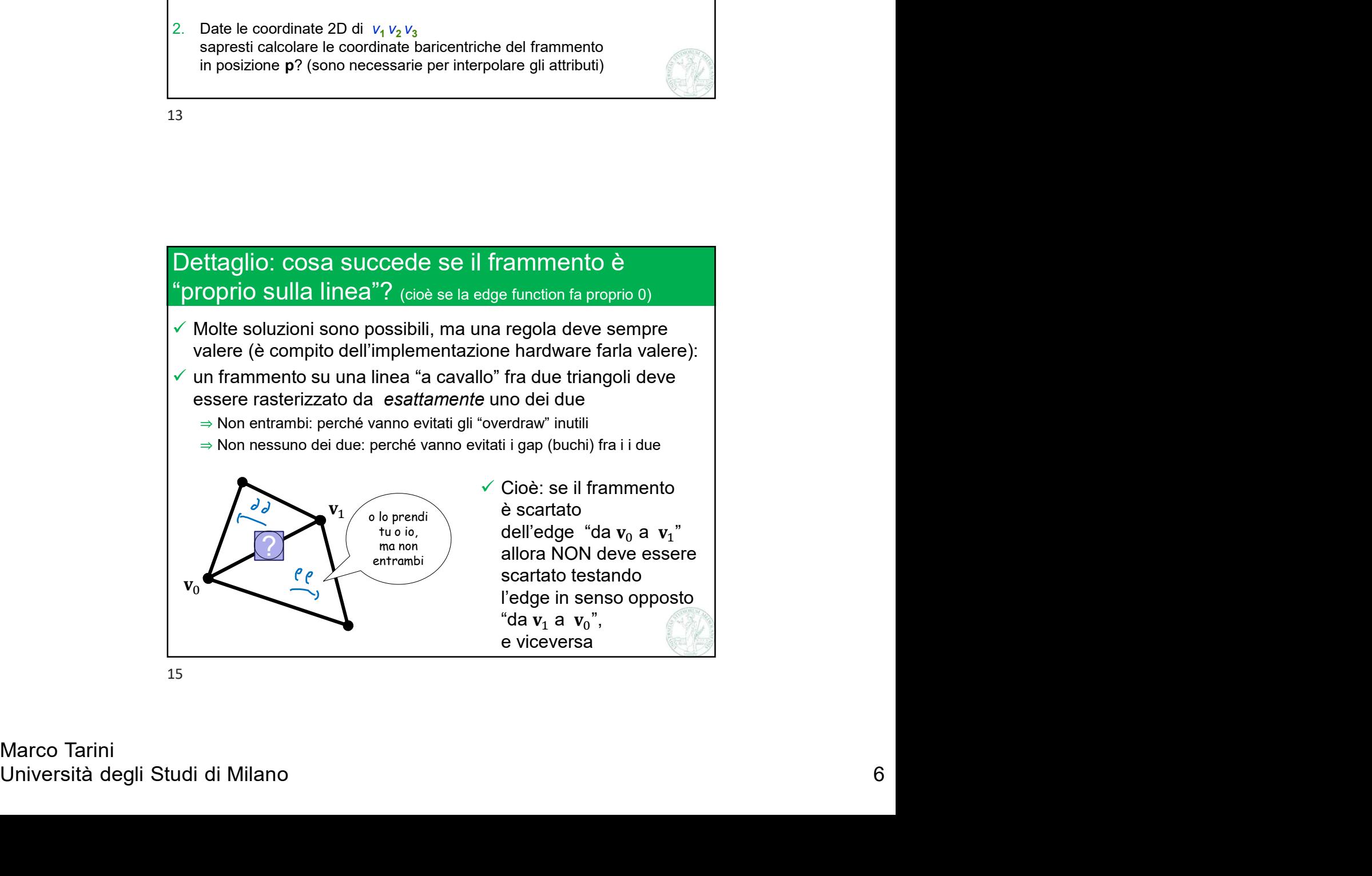

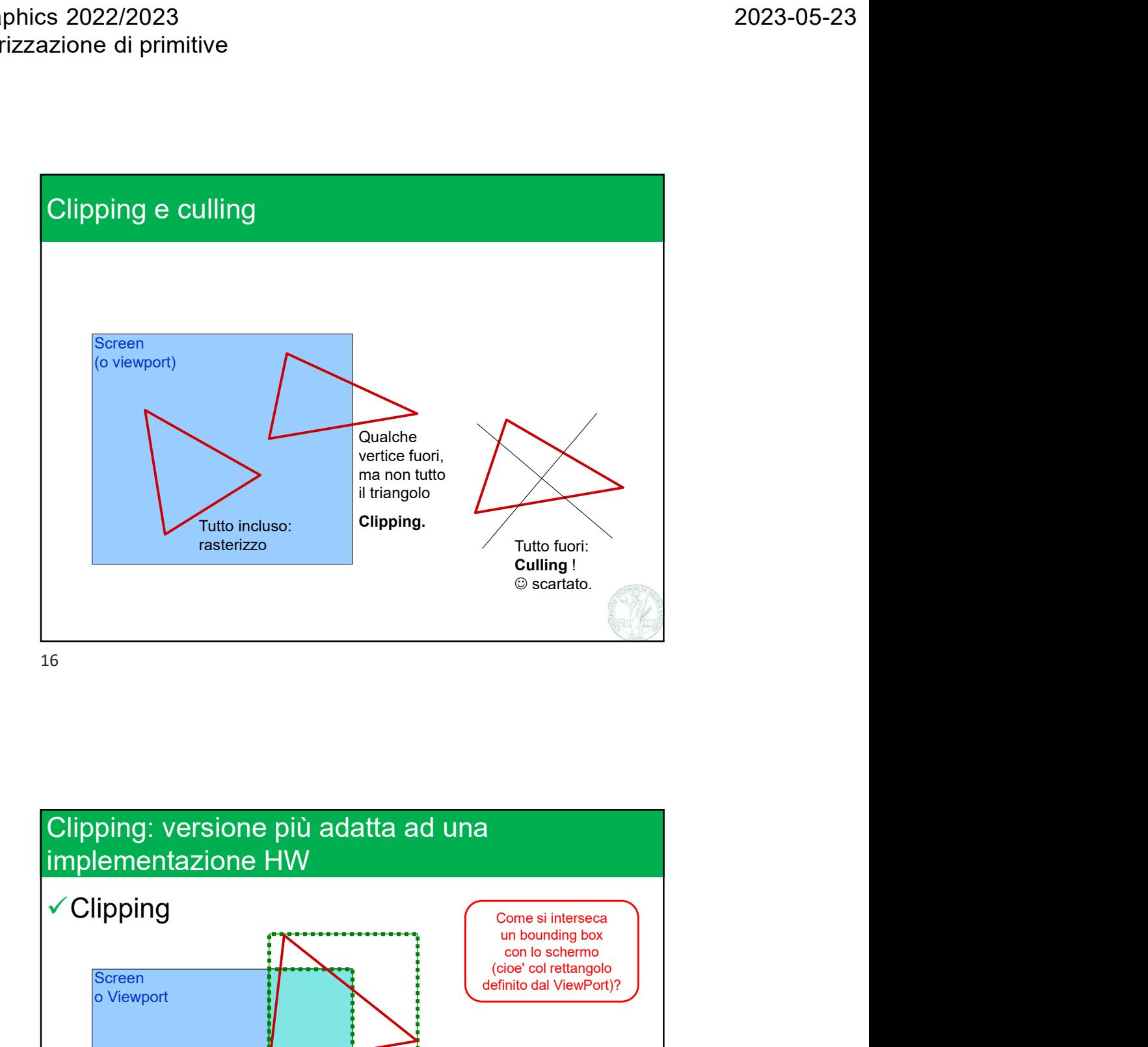

Screen<br>
o Viewport<br>
o Viewport<br>
o Viewport<br>
2. Intersection bounding box<br>
2. Intersection bounding box<br>
2. Intersection bounding box<br>
2. Intersection bounding box<br>
2. Intersection of Viewport<br>
3. Rasterizzo nel bounding bo **√ Clipping Screen** o Viewport 1. Trovo bounding box 3. Rasterizzo nel bounding box come normale con lo schermo (cioe' col rettangolo Tutto fuori:<br>
Culling !<br>
© scartato.<br>
<br>
<br>
Come si interseca<br>
un bounding box<br>
coio lo scherm<br>
(cioe' col rettangolo<br>
definito dal ViewPort)?<br>
<br>
uunding box 2. Interseco bounding box The sine intersecant of the sine of the sine of the solution of the solution of the solution of the solution of the solution of the schermo (o viewport)<br>the solution of the solution of the schermo (o viewport)<br>the schermo

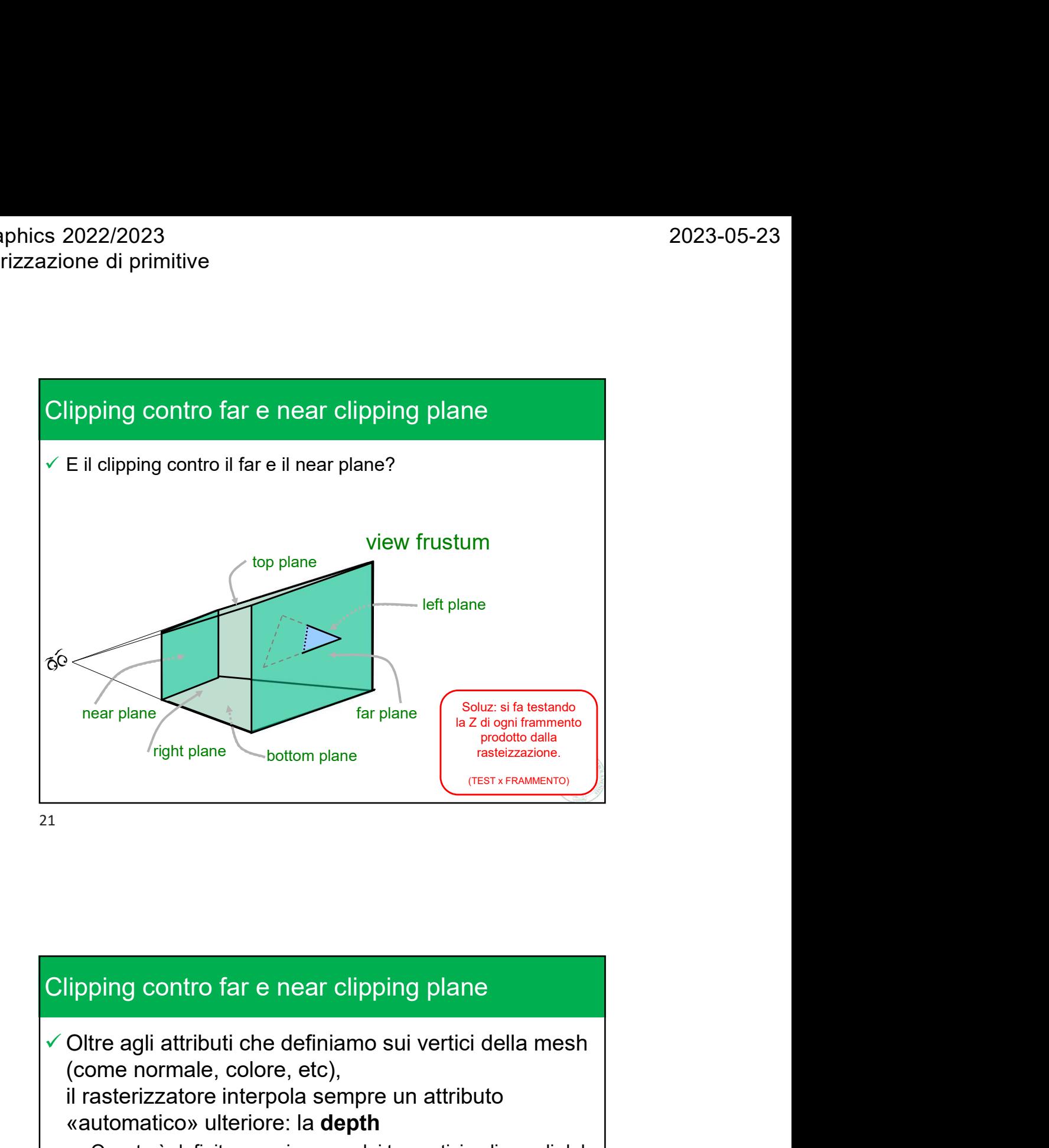

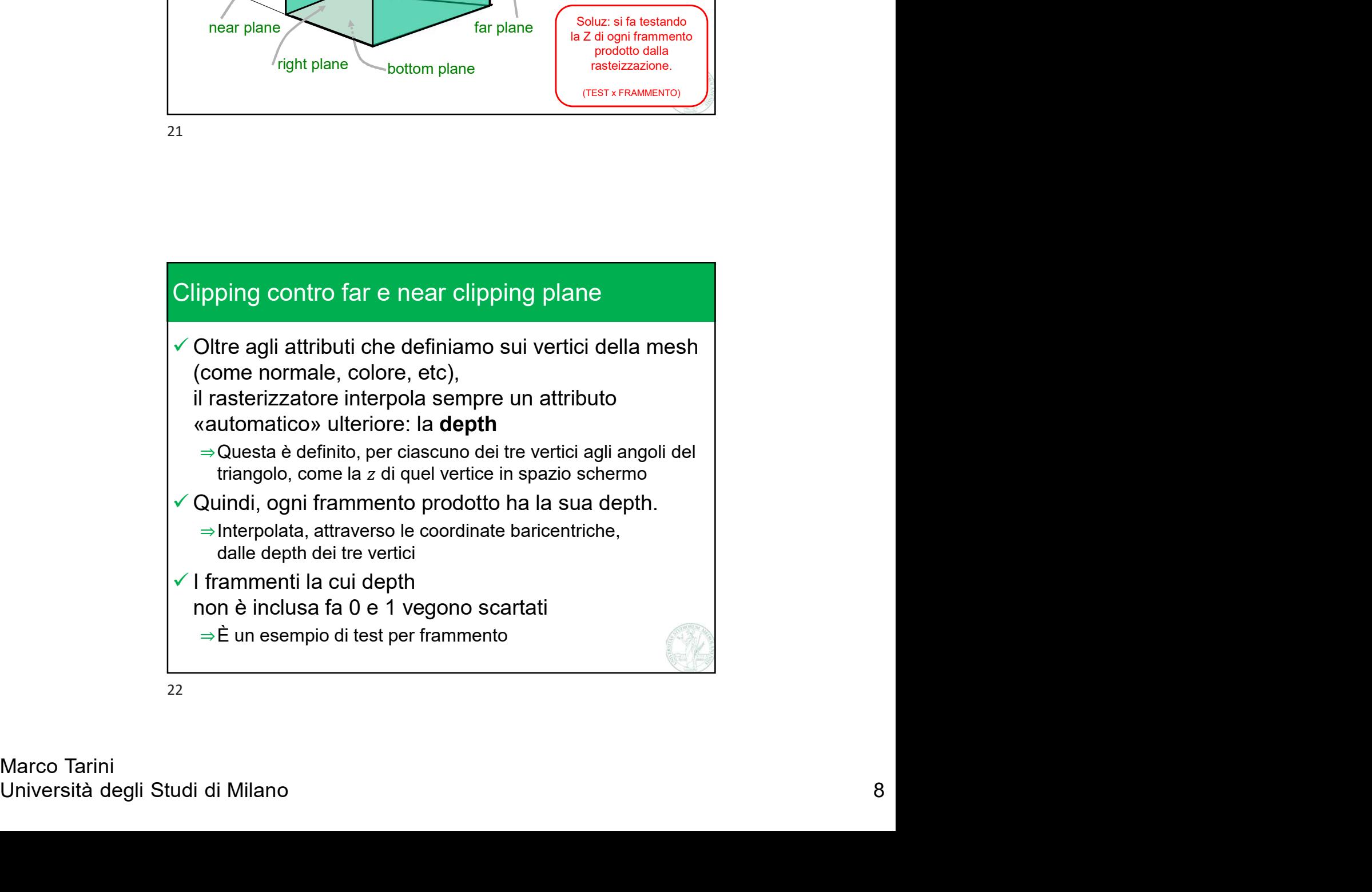

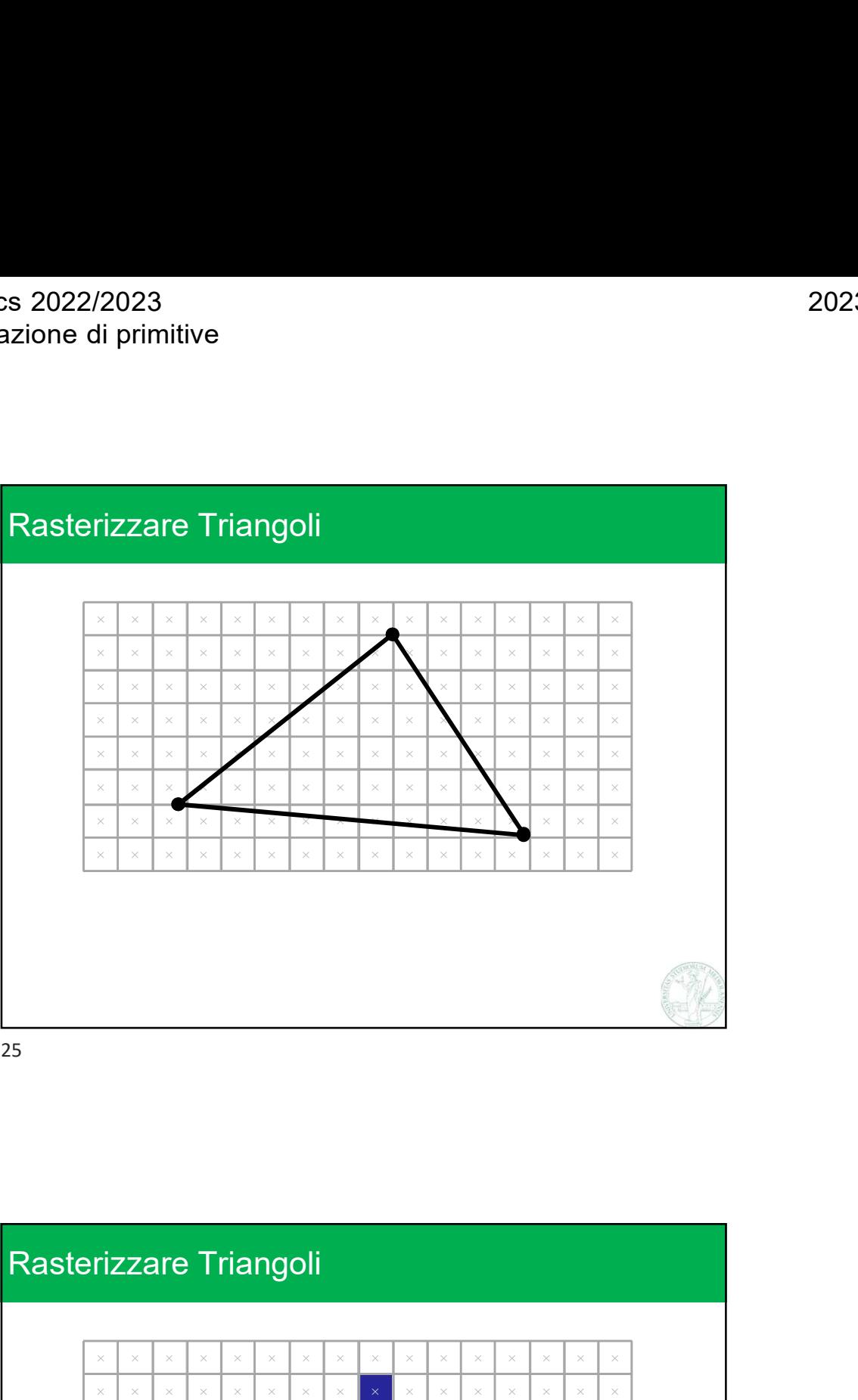

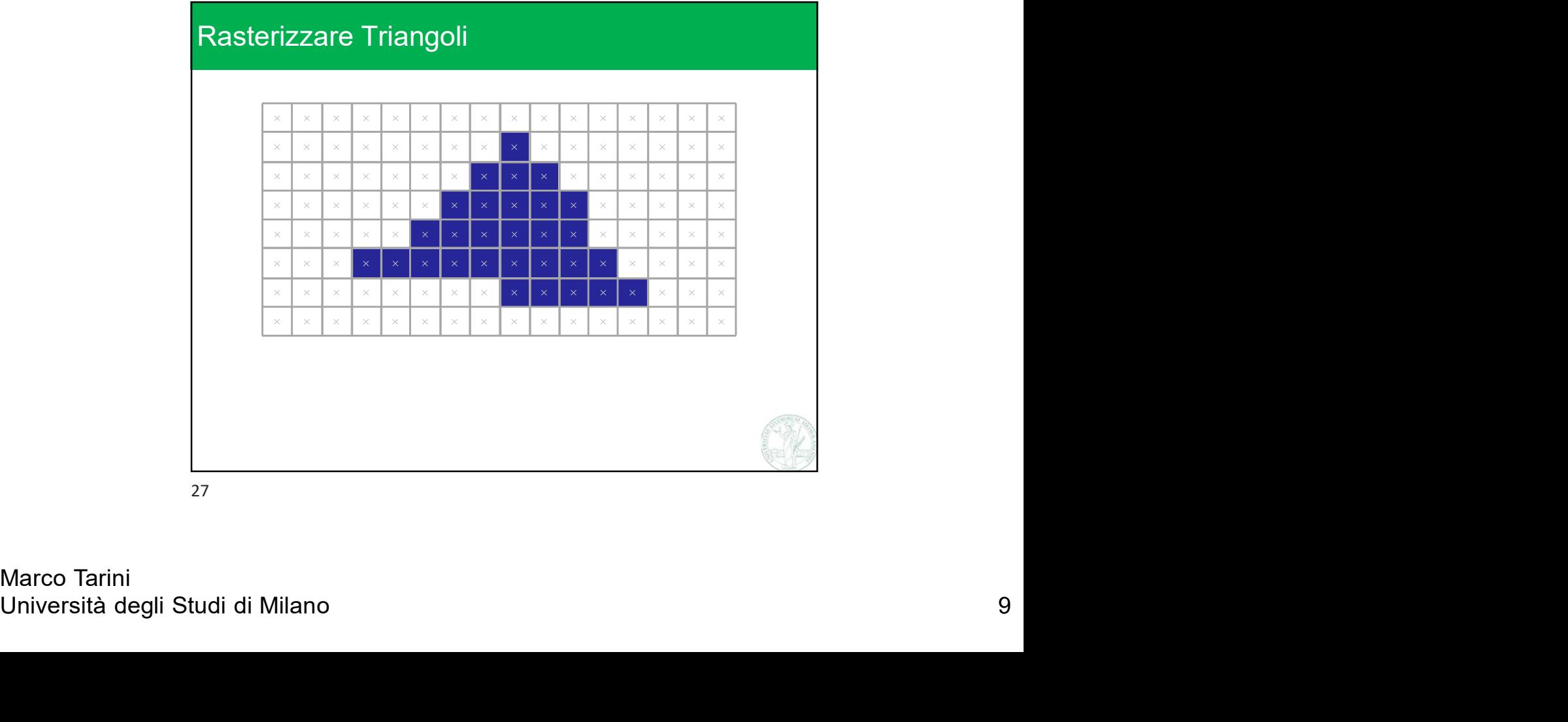

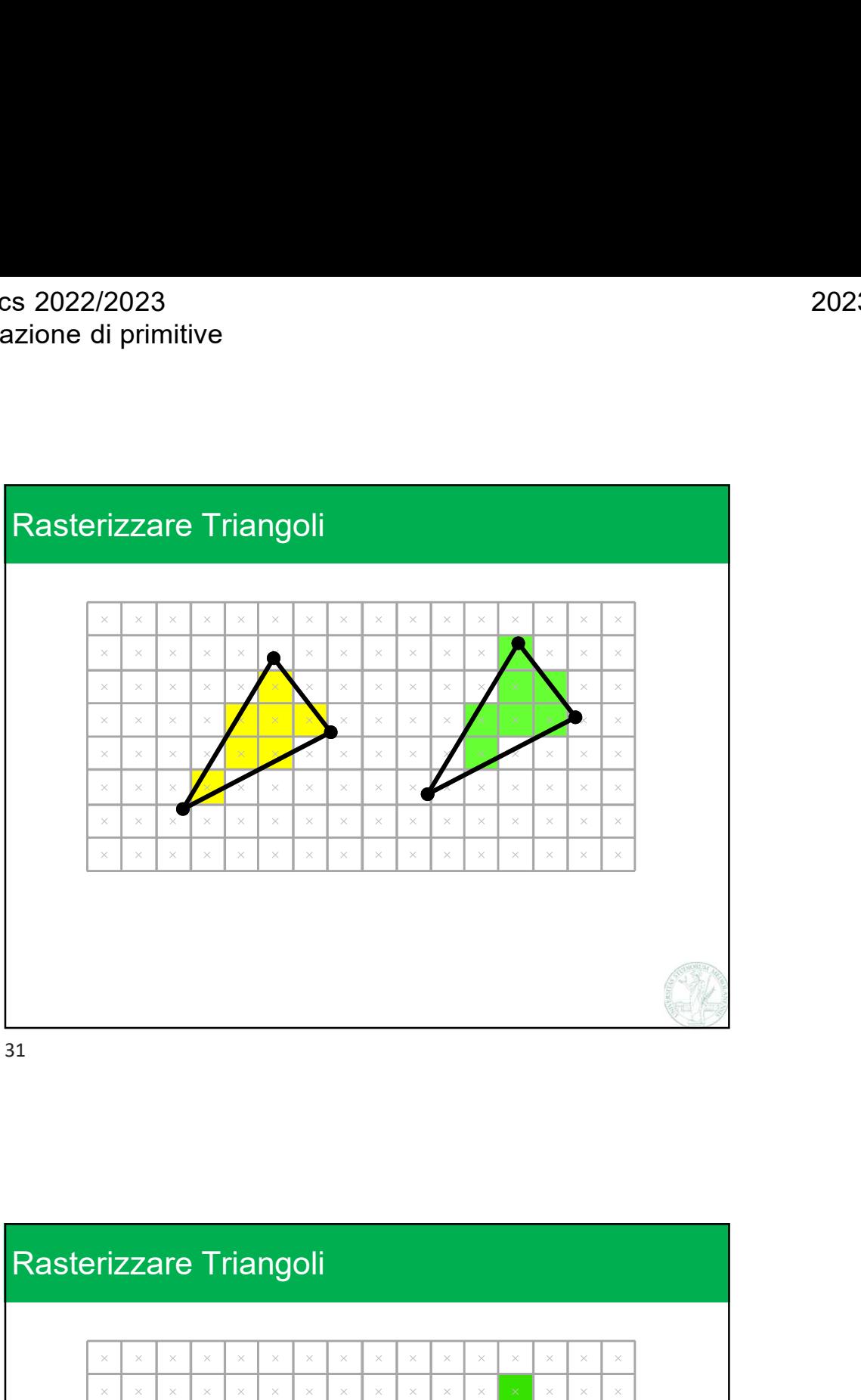

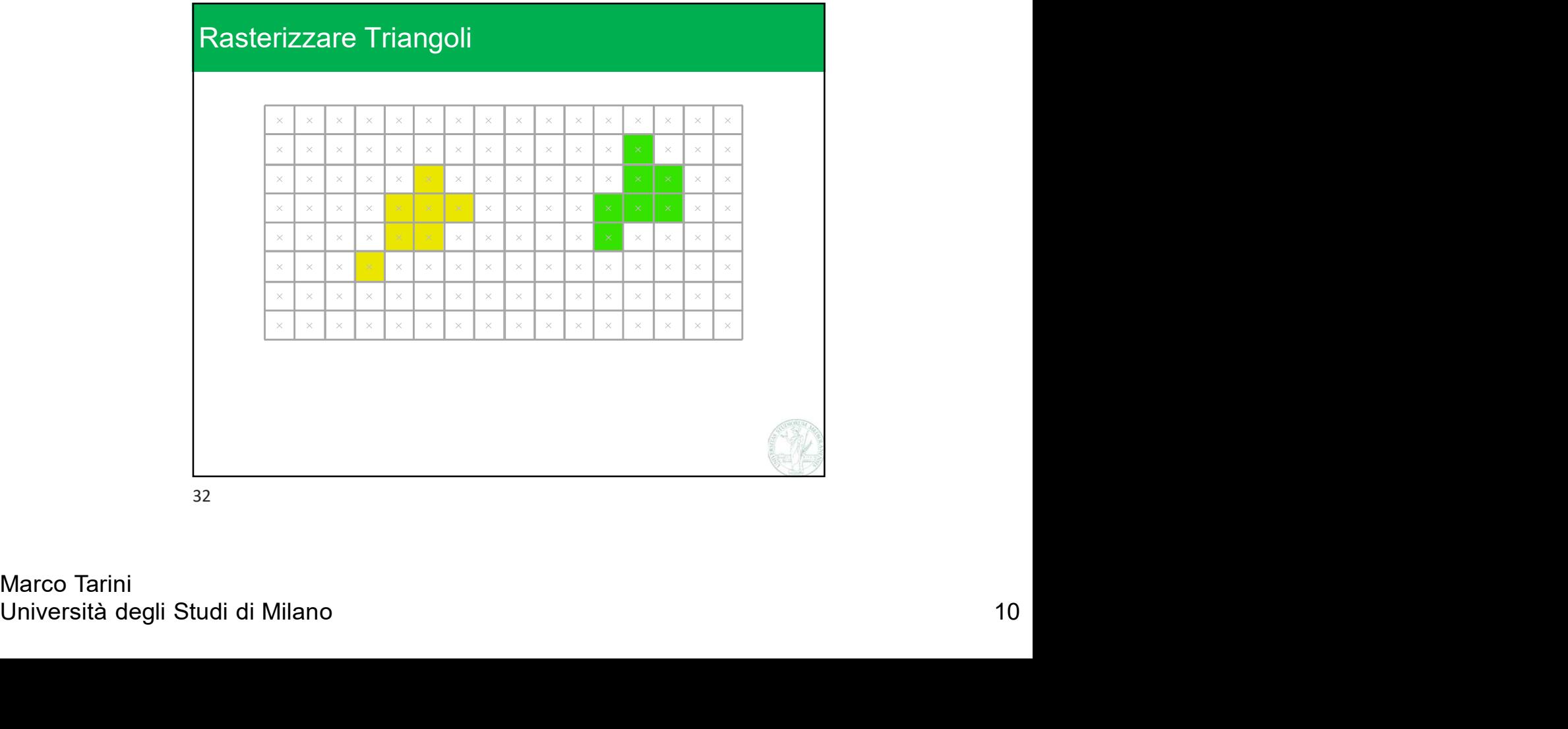

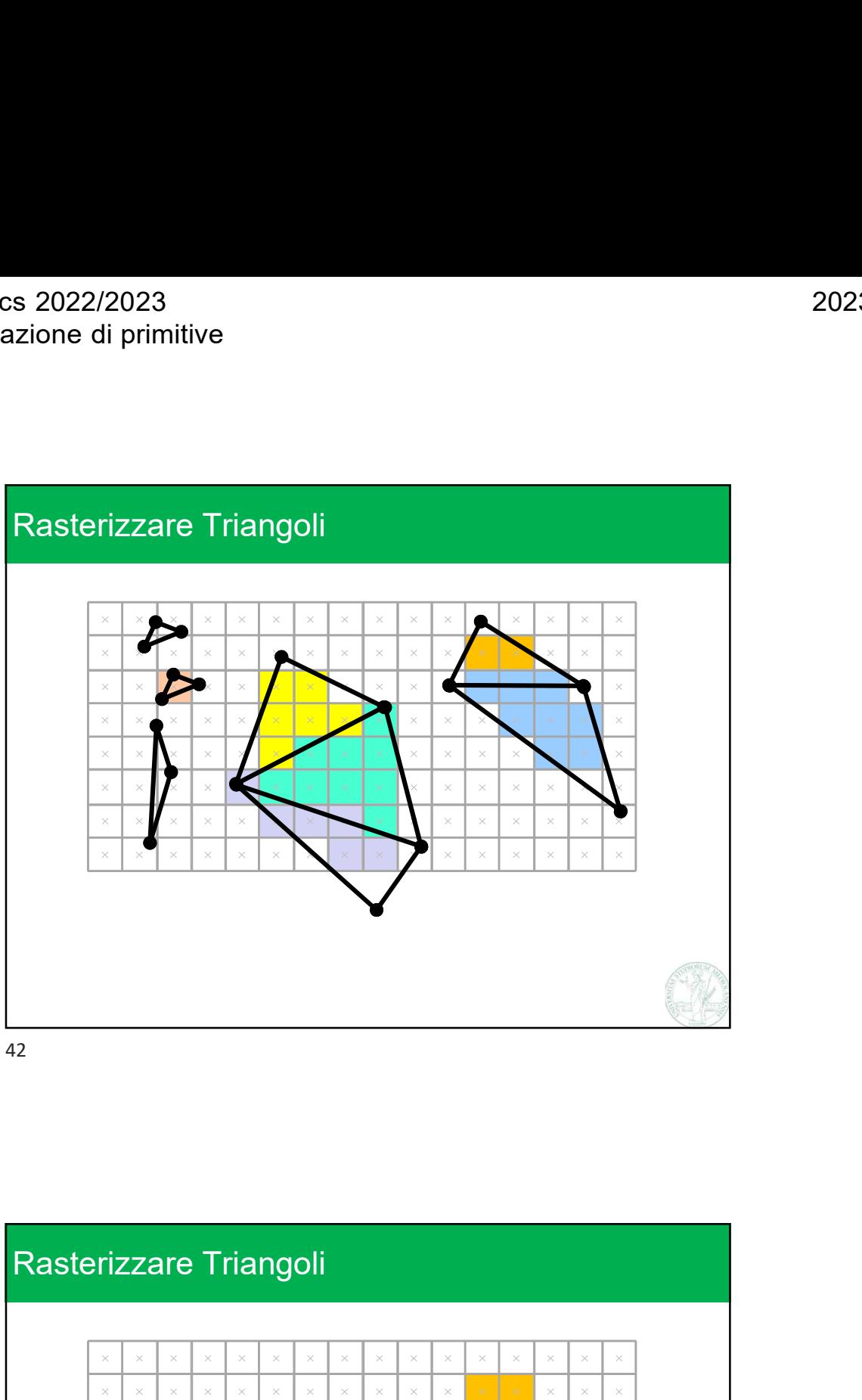

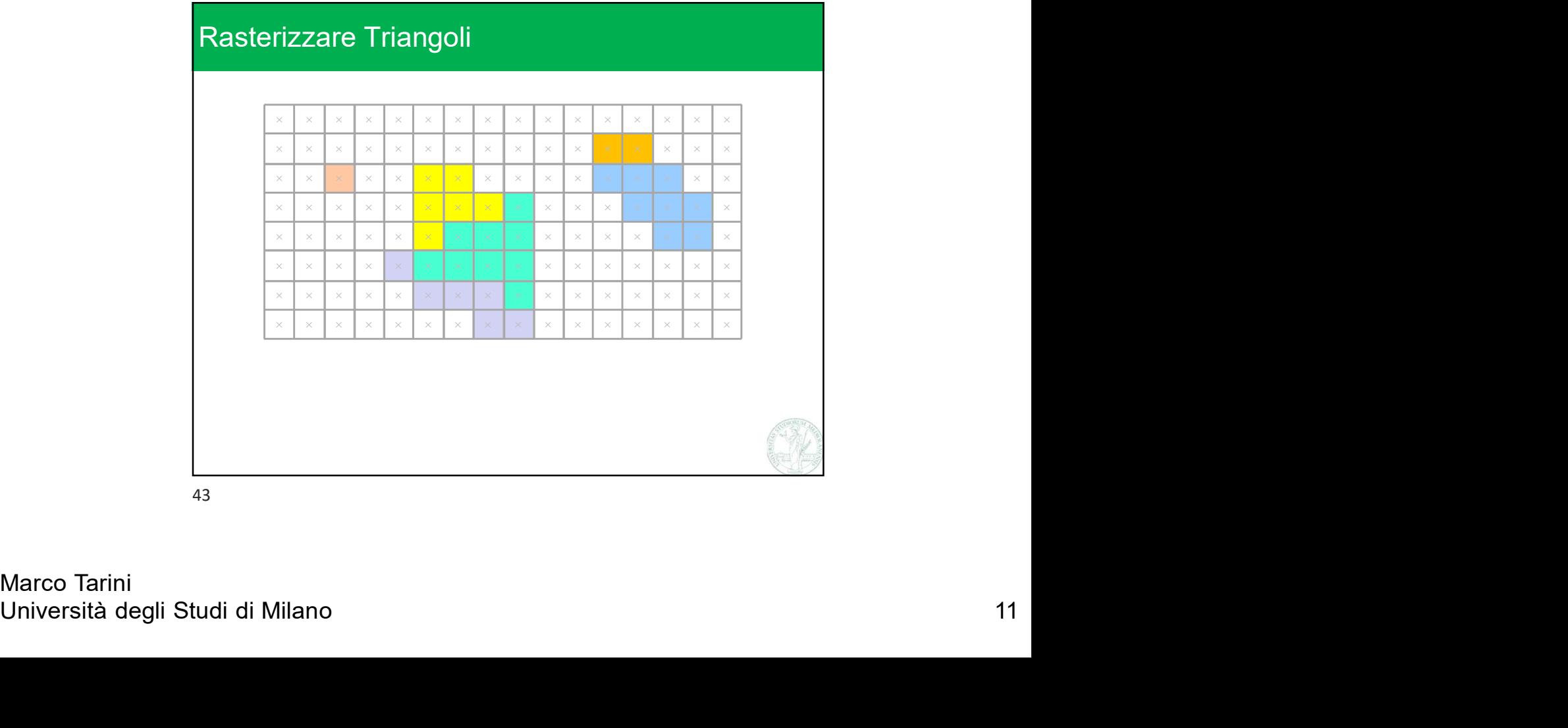

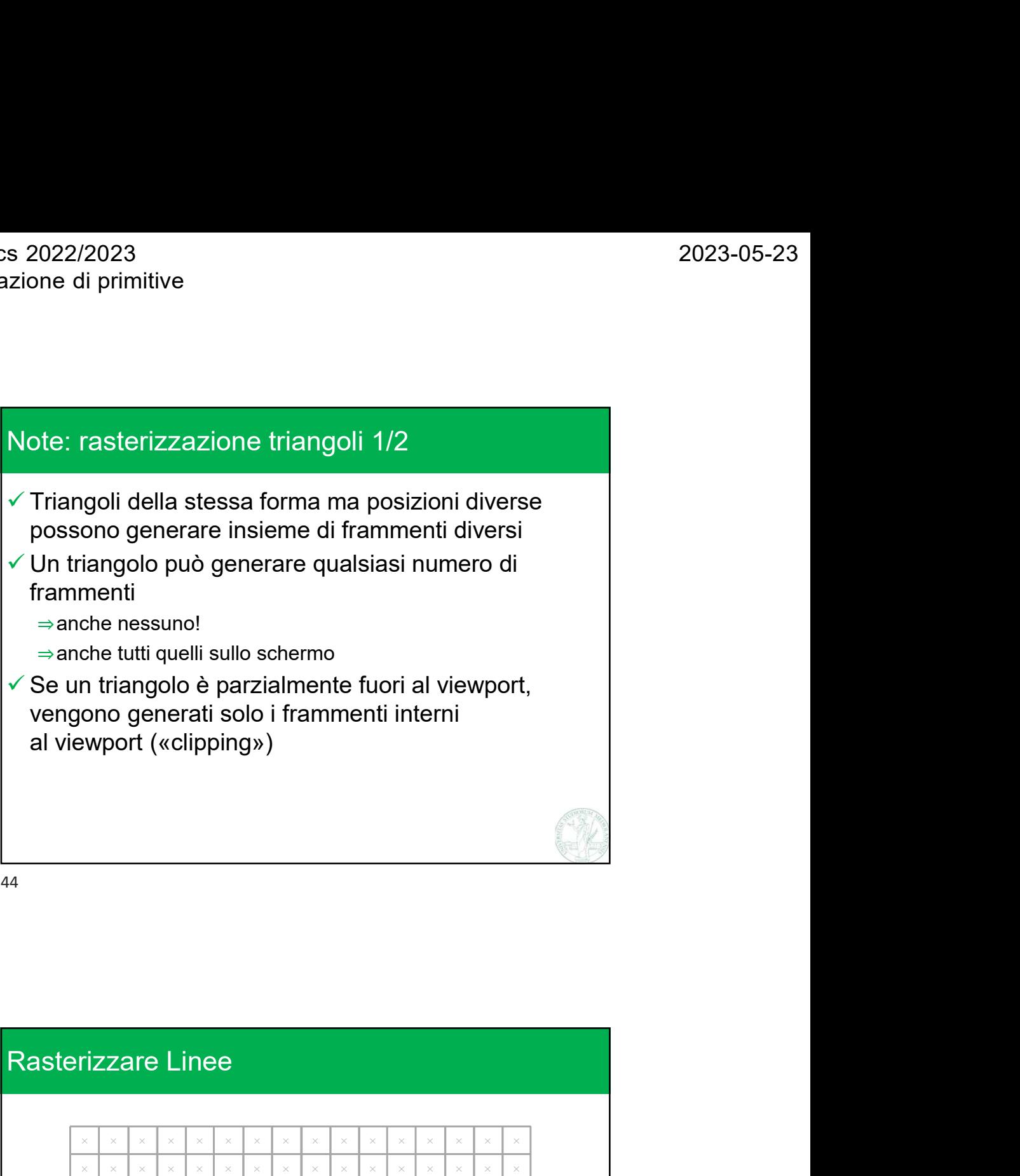

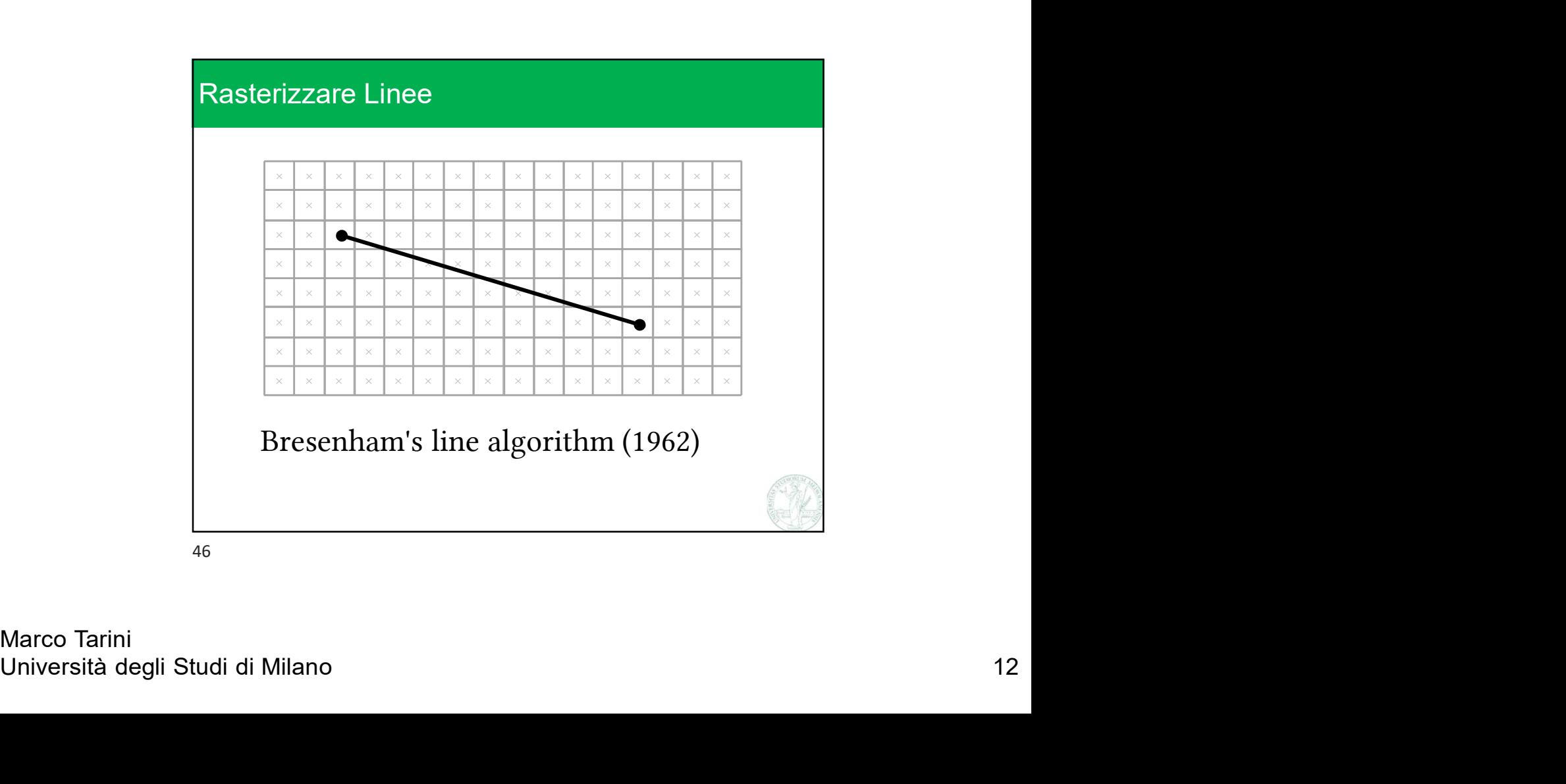

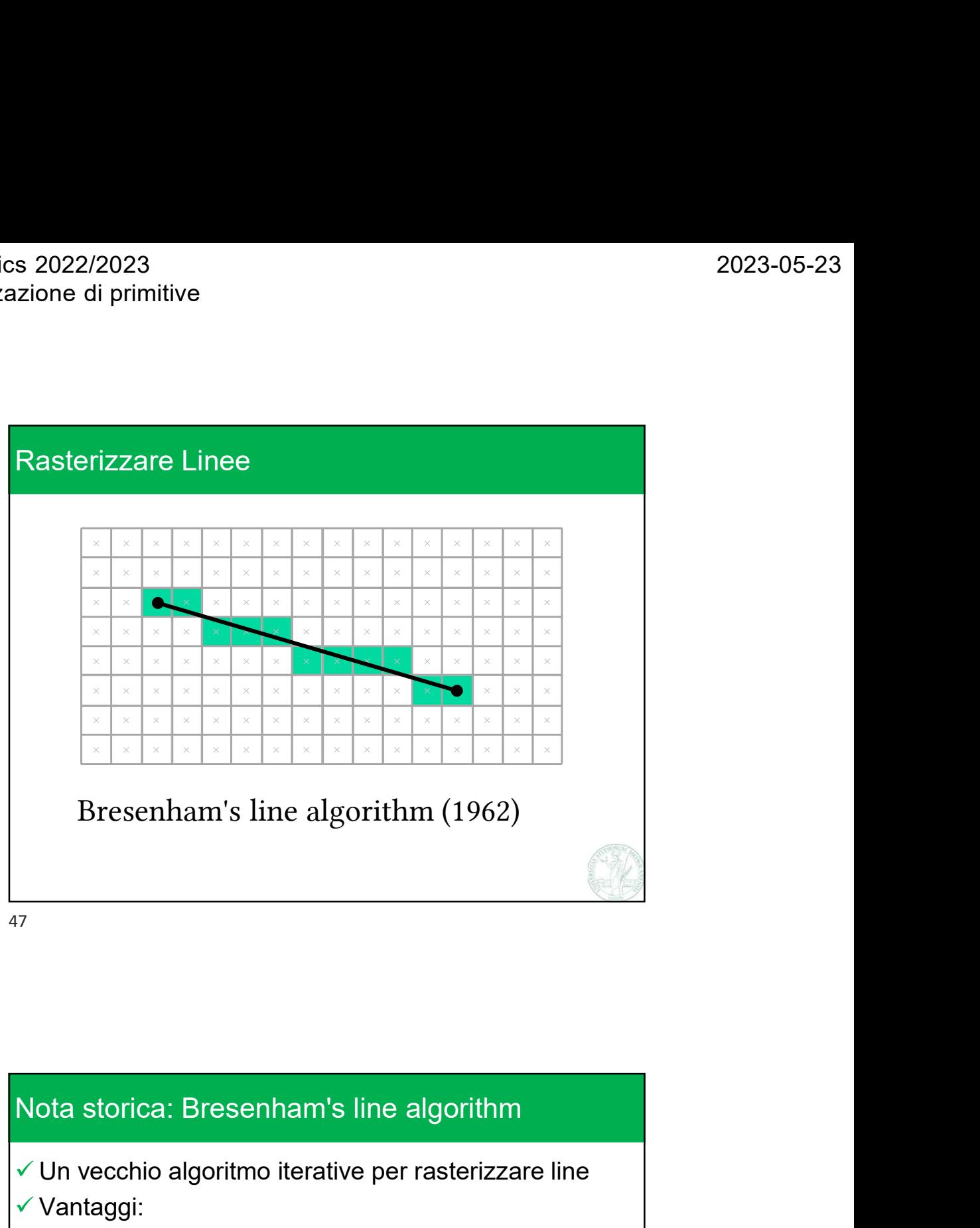

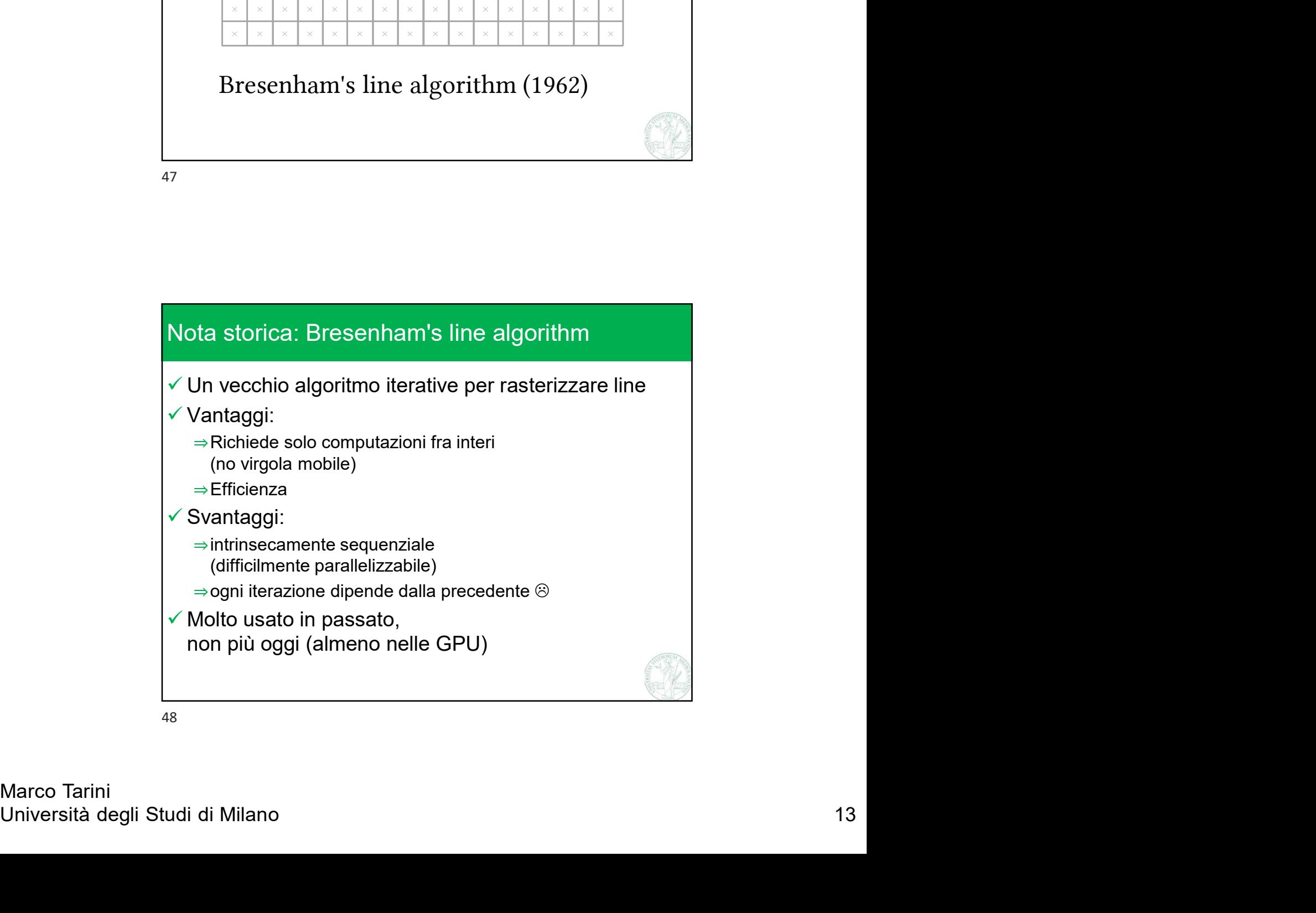

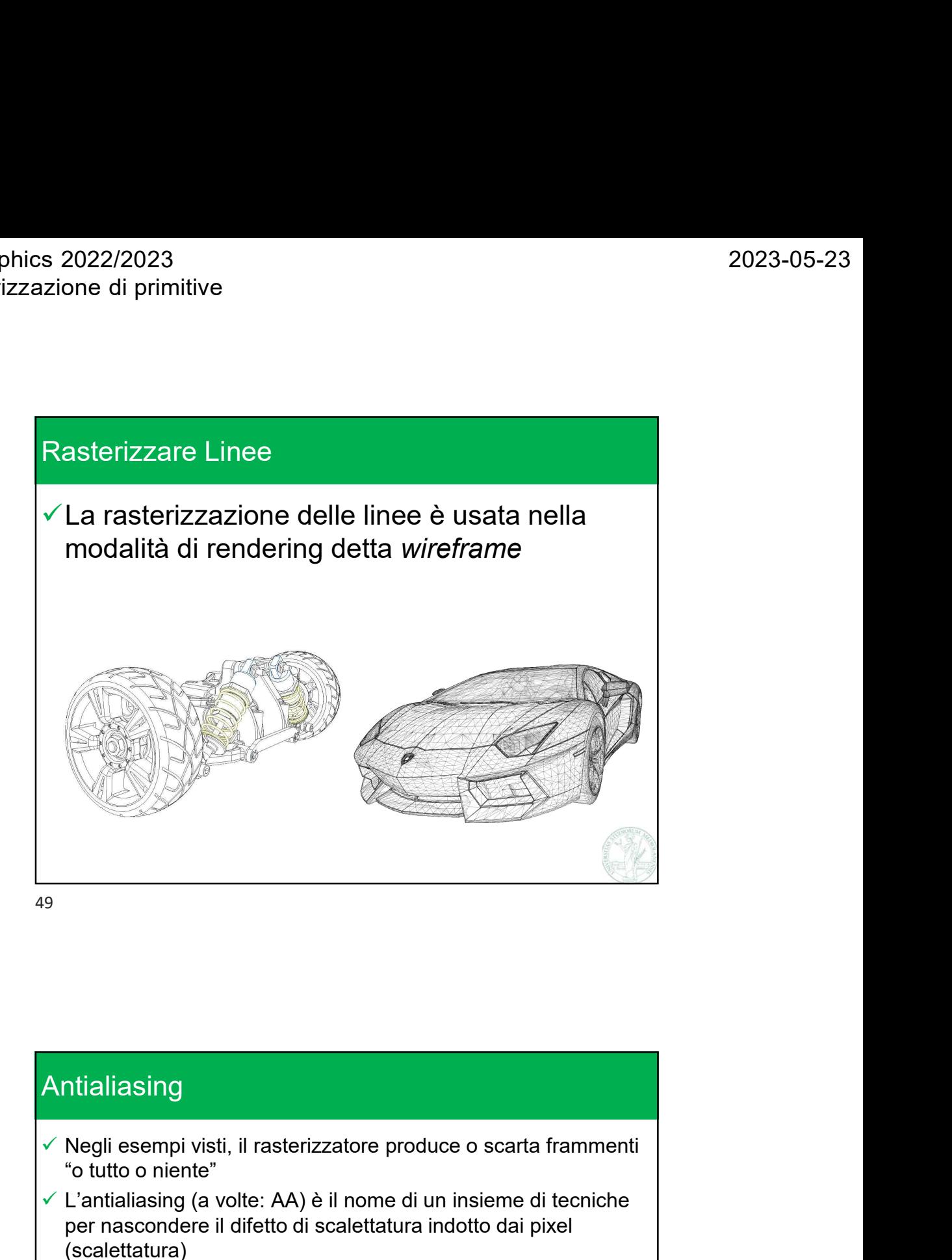

Veramalising (a voite, Axyl et in lond università degli altri di Milano dell'altri di Milano degli altri di Milano 14<br>
(scalettatura)<br>
Versistòno degli algoritmi di rasterizzazione che producono frammenti solo parzialmente Antialiasing "o tutto o niente" Antialiasing<br>
Superioristic il rasterizzatore produce o scarta frammenti<br>
"Cottuto o niente"<br>
"Curatialiasing (a volte: AA) è il nome di un insieme di tecniche<br>
per nascondere il difetto di scalettatura indotto dai pixel<br> per nascondere il difetto di scalettatura indotto dai pixel (scalettatura) Esistono degli algoritmi di rasterizzazione che producono frammenti solo parzialmente opachi nei bordi delle primitive, in modo da produrre questi effetti 51

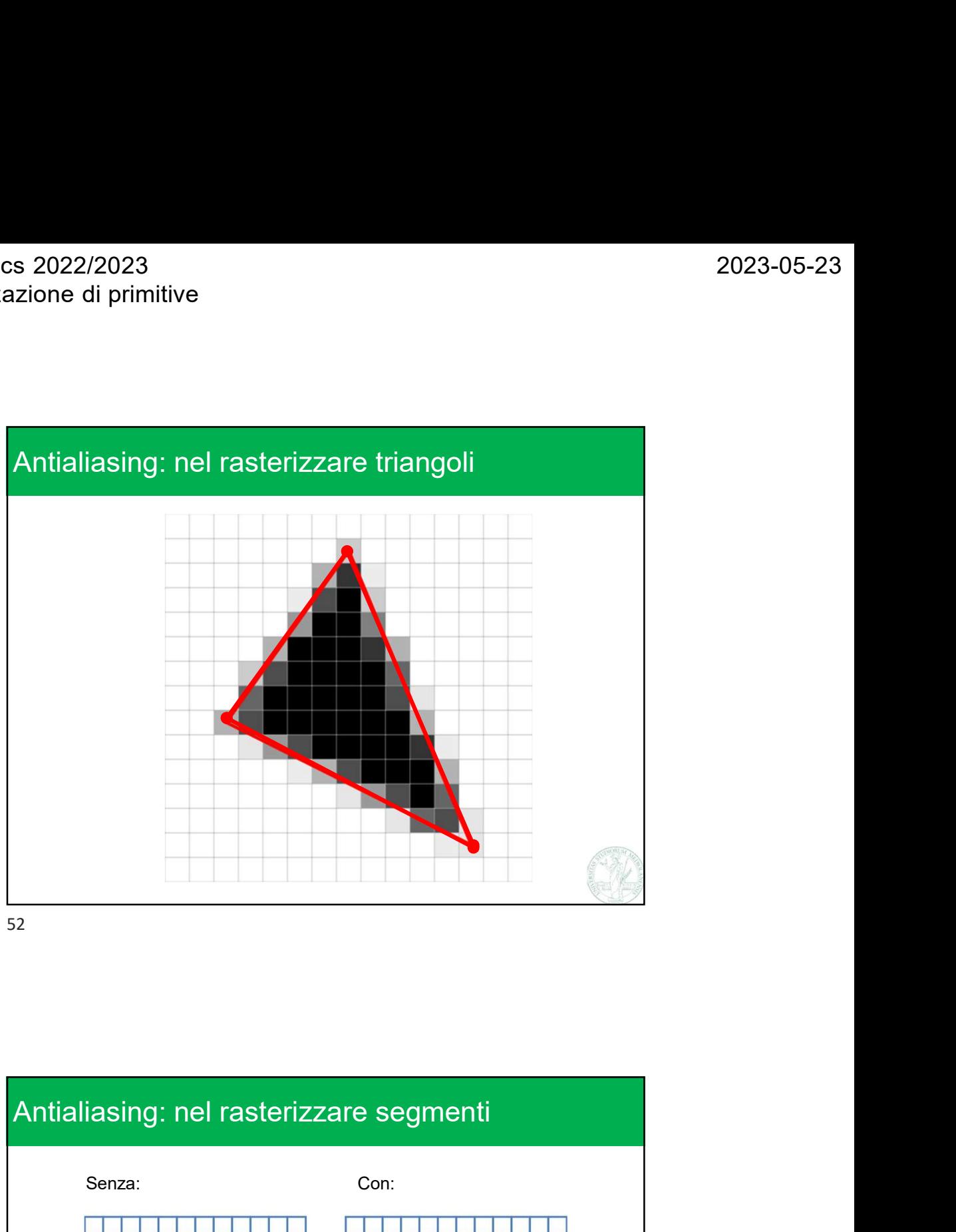

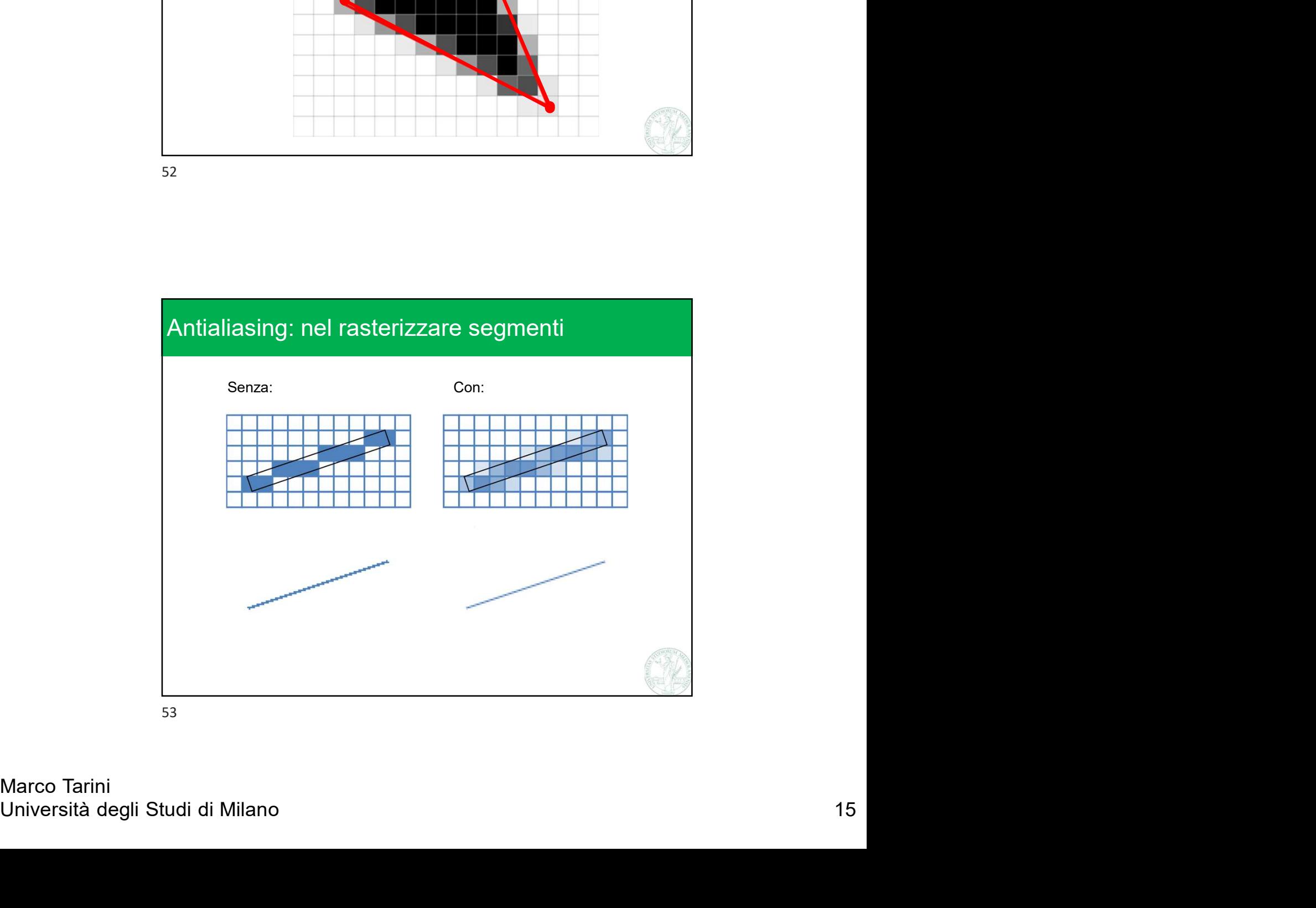

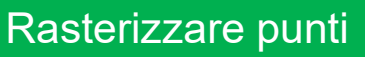

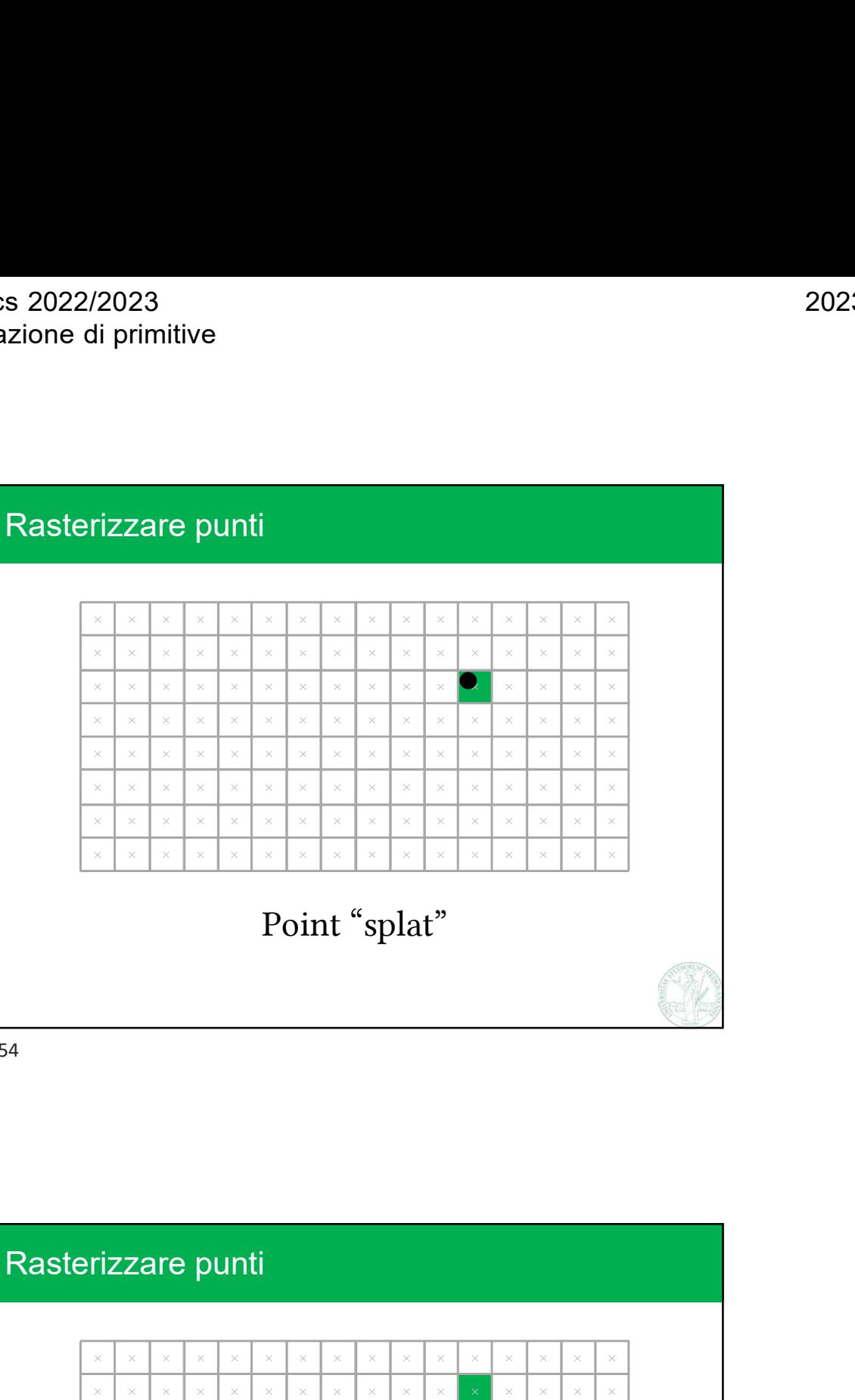

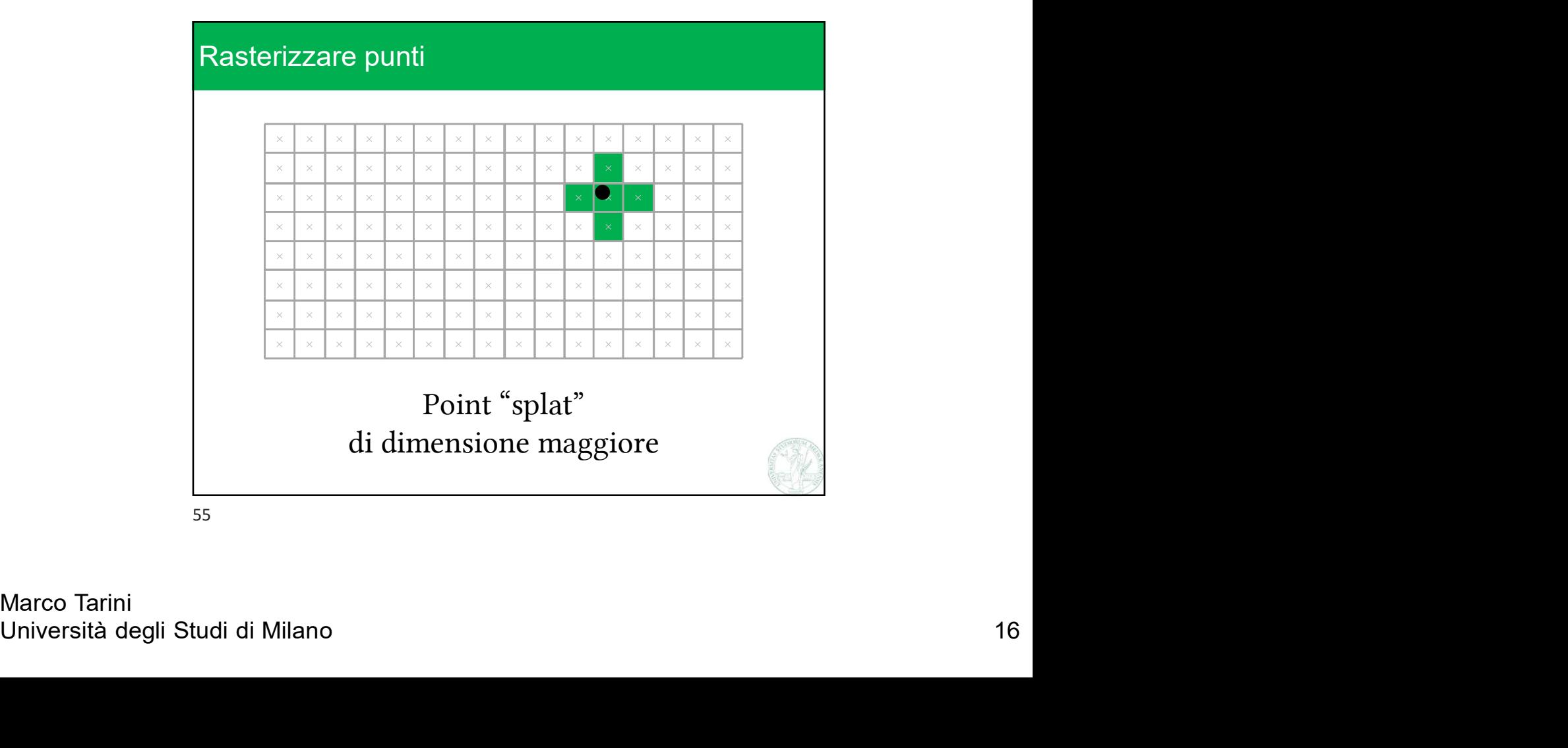